P/N 014098-001 Rev. 01

# PRODUCT RELEASE NOTES

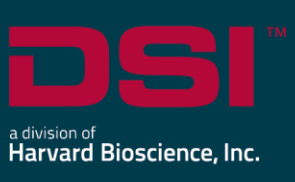

**Product:** Ponemah™ Physiology Platform **Model**: Ponemah **Version**: 6.51 **Build**: 014097-001 **Date**: February 2020

Product Release Notes for Ponemah v6.51 indicate revisions made to the Ponemah application since the release of v6.20. Please note, Ponemah v6.31 was not a commercial release on Ponemah.

# Compatibility

Ponemah v6.51 is compatible with the 64-bit version of Windows 10 version 1607 and later. It is also compatible with Microsoft Office 2007 or greater.

*Note*: Microsoft .NET framework 4.6.1 required.

# New features, enhancements, and fixes

#### Ponemah Core

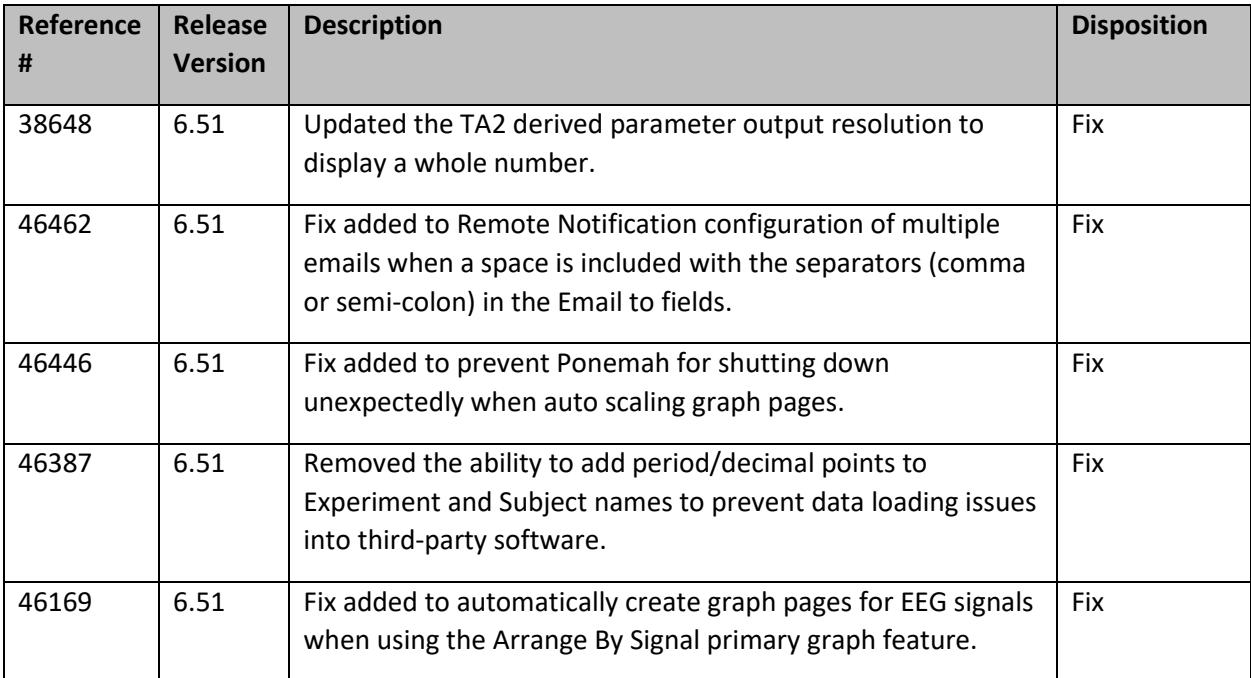

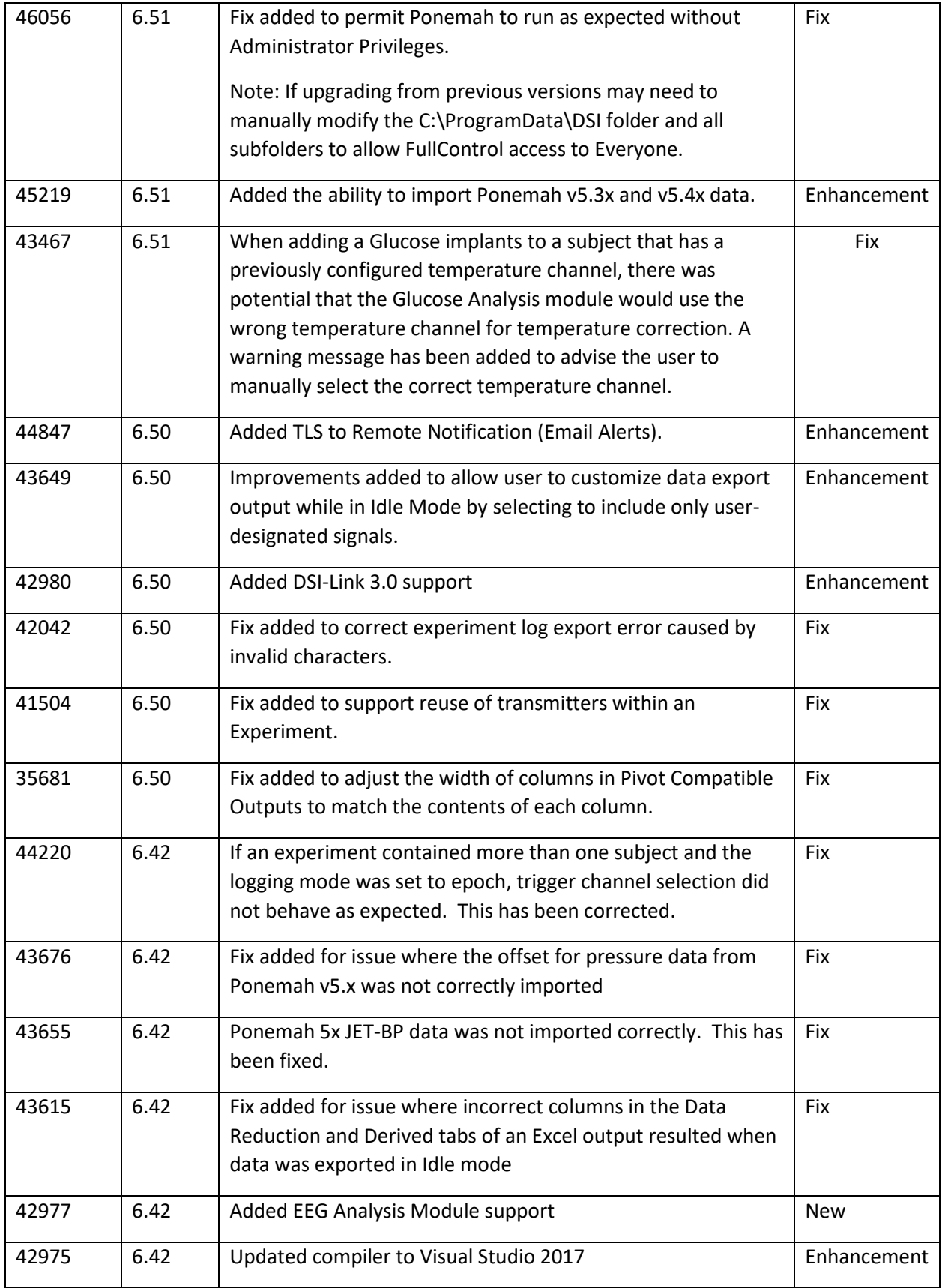

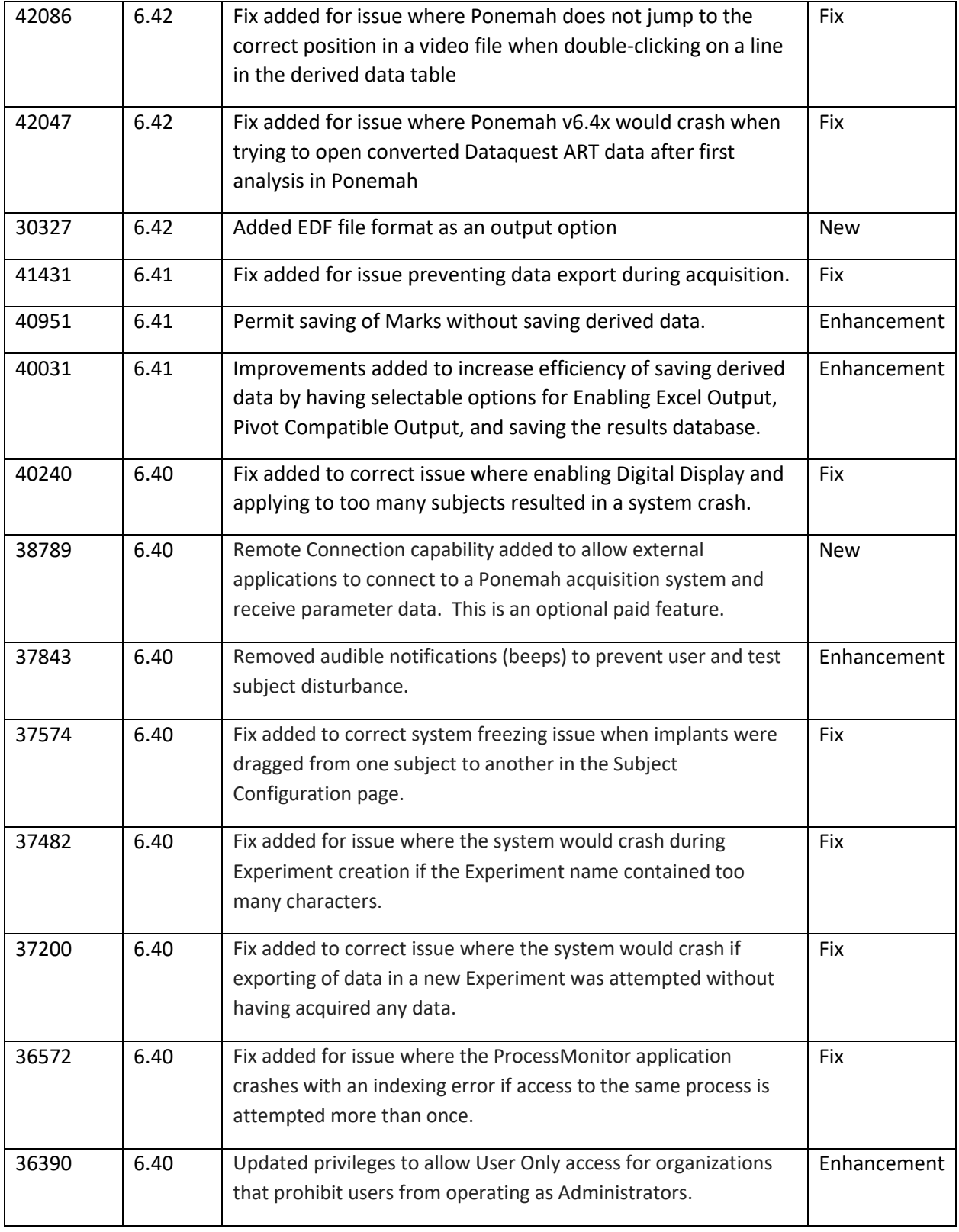

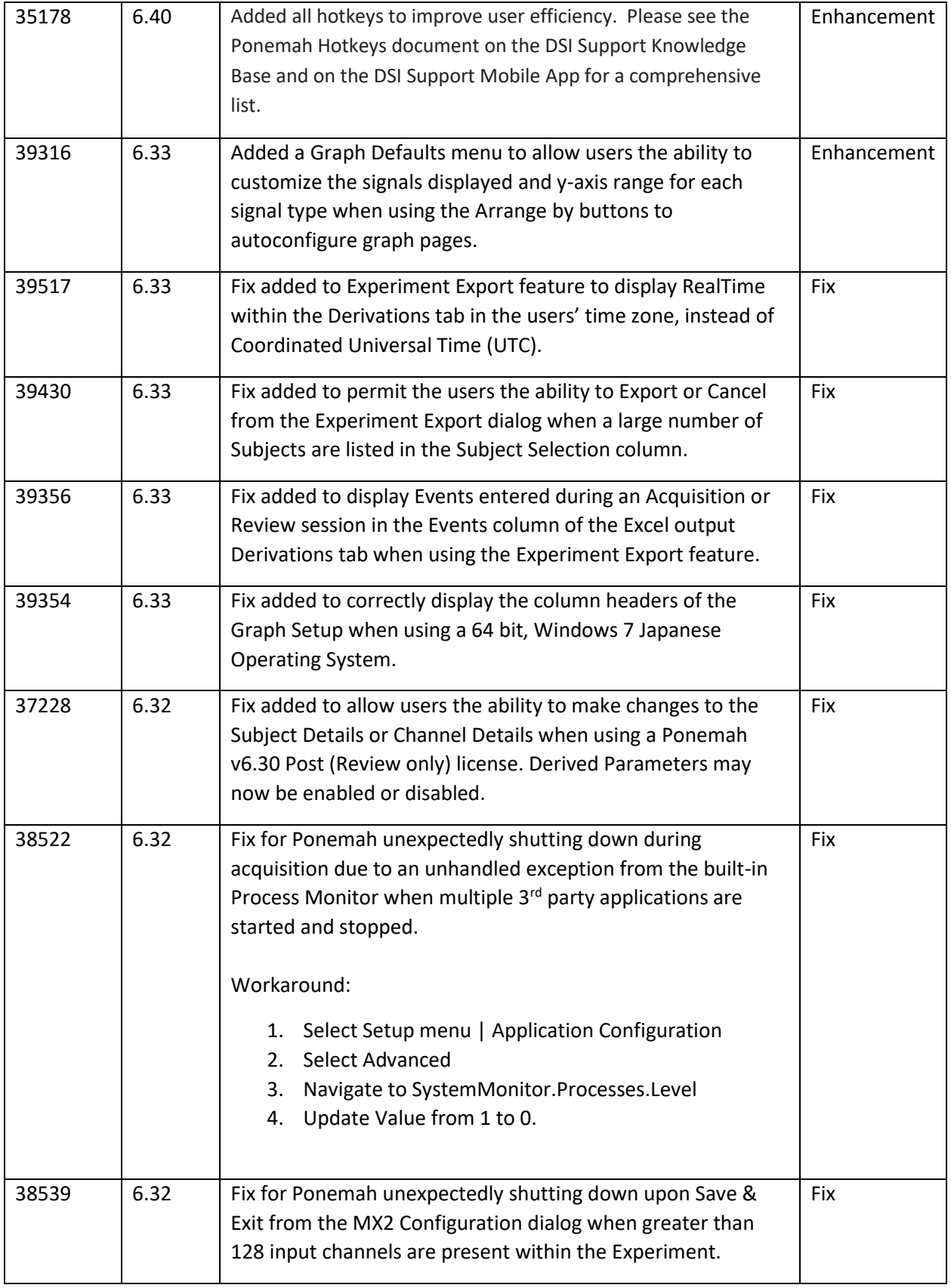

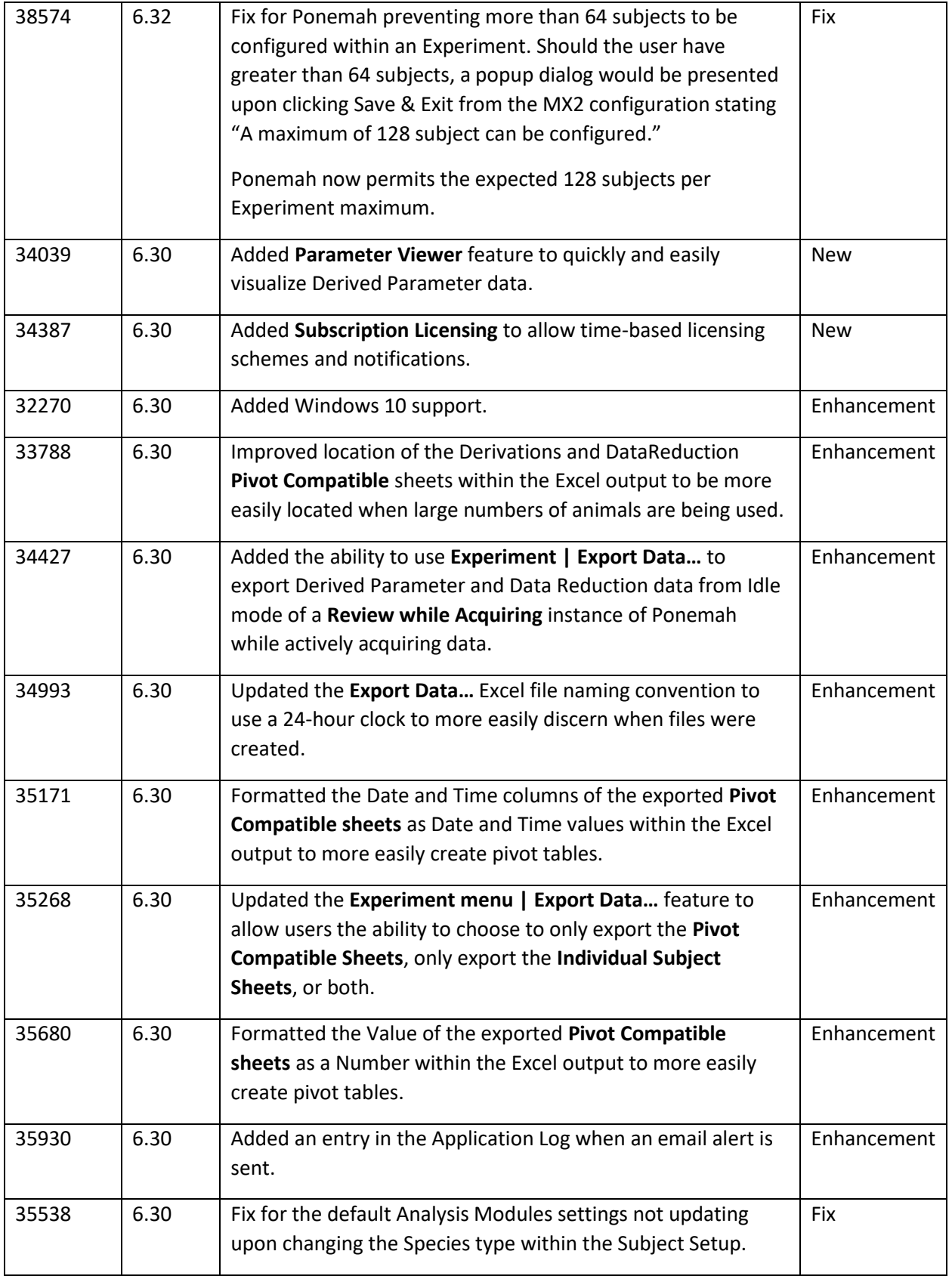

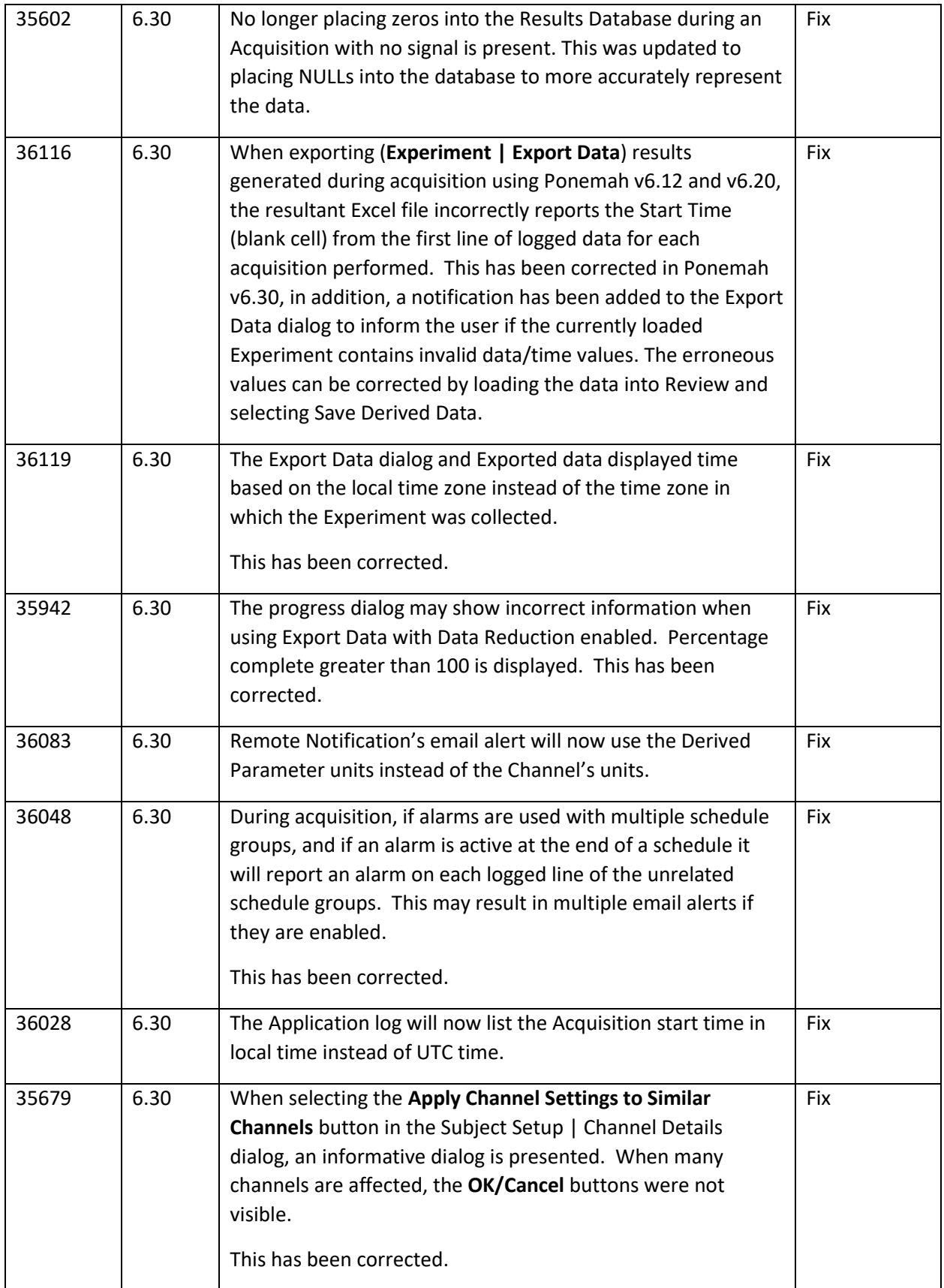

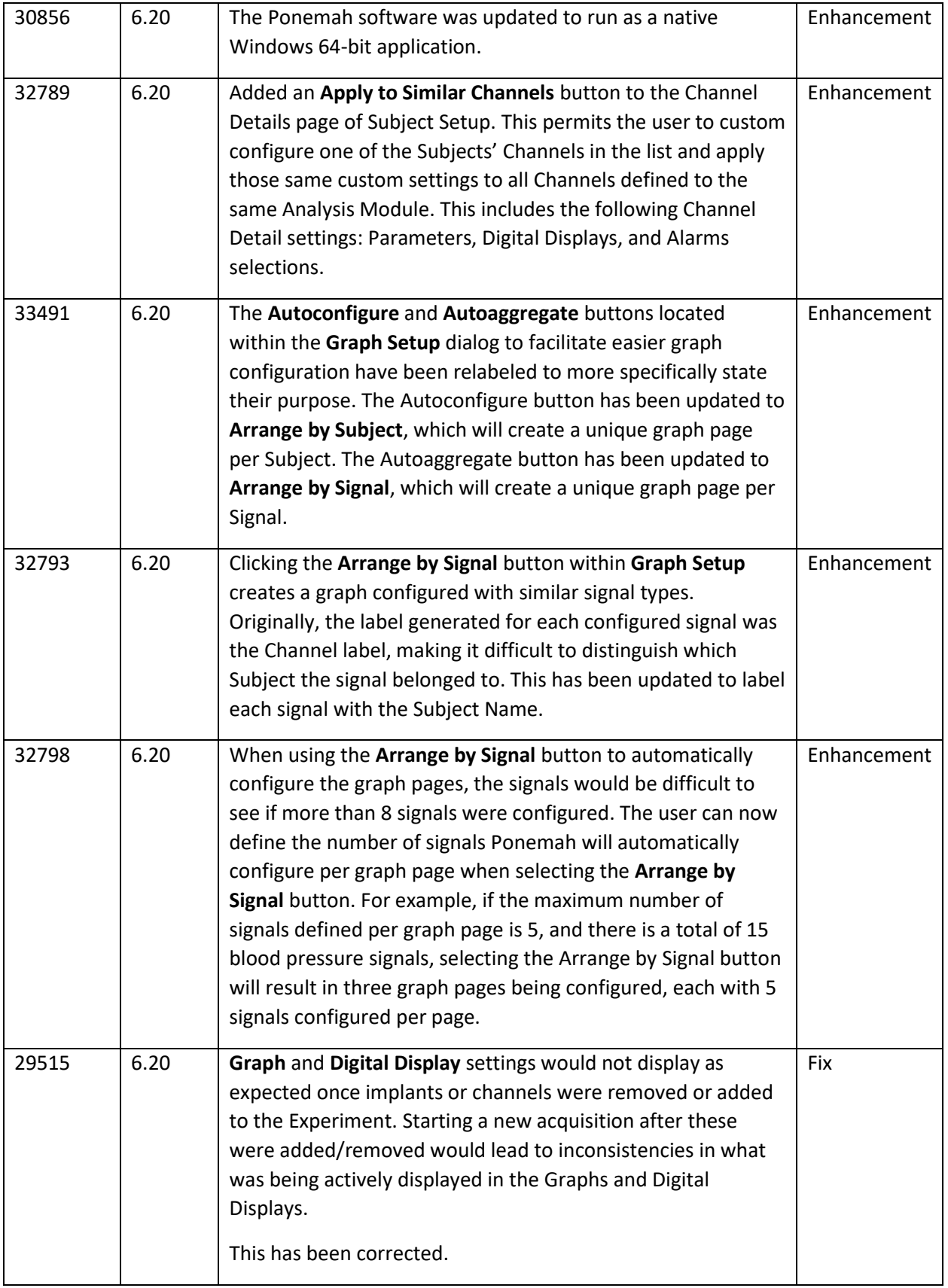

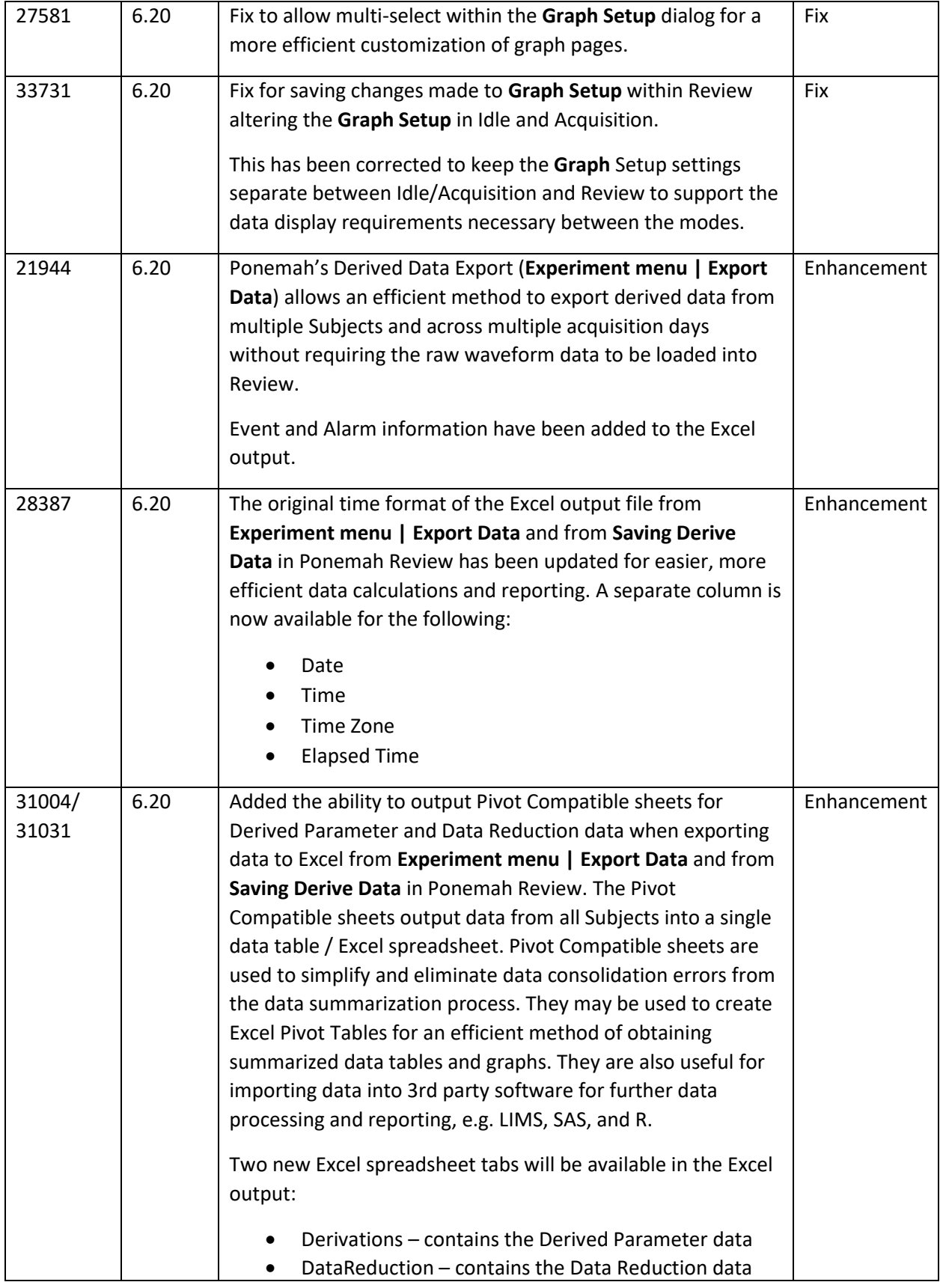

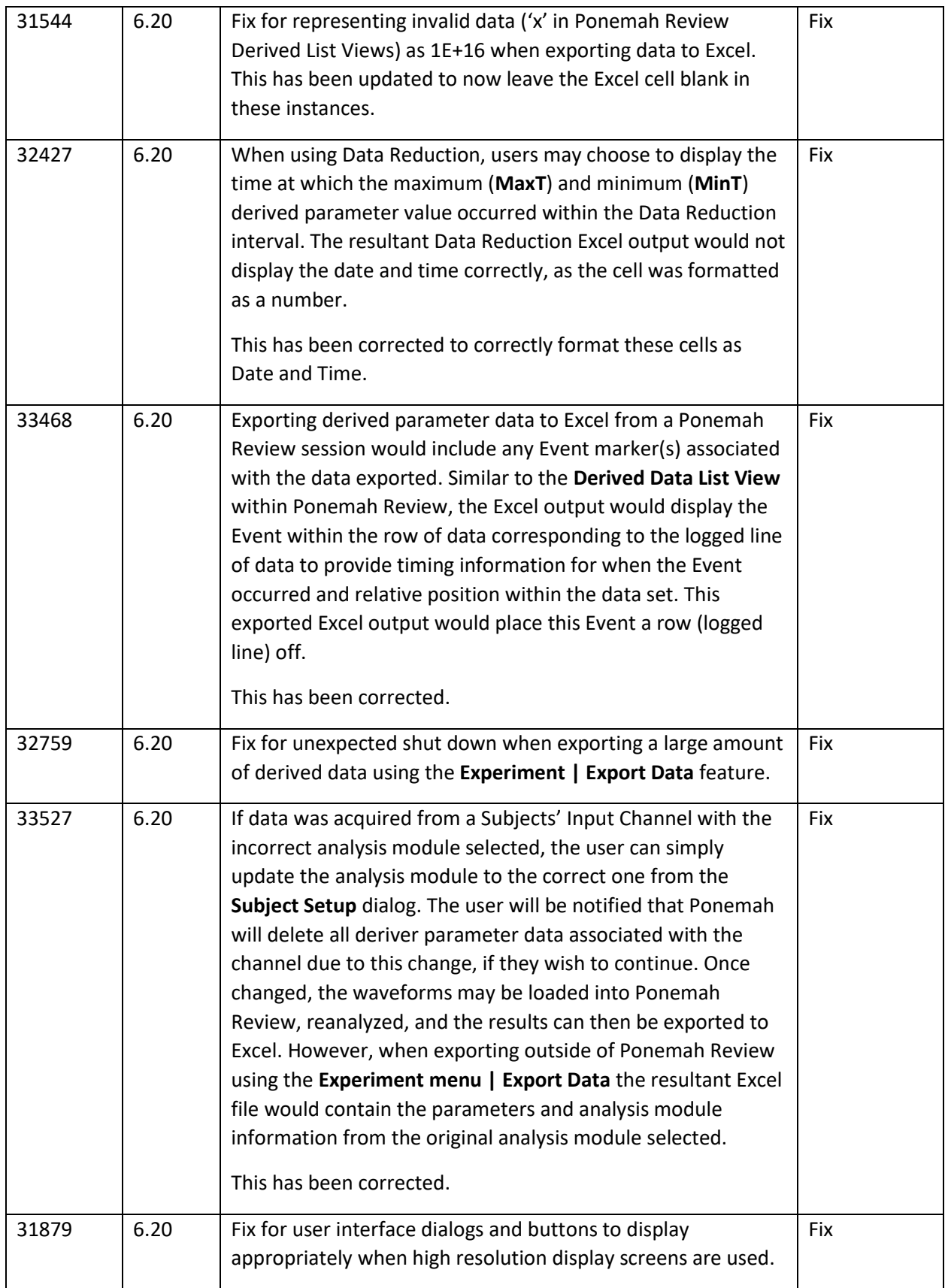

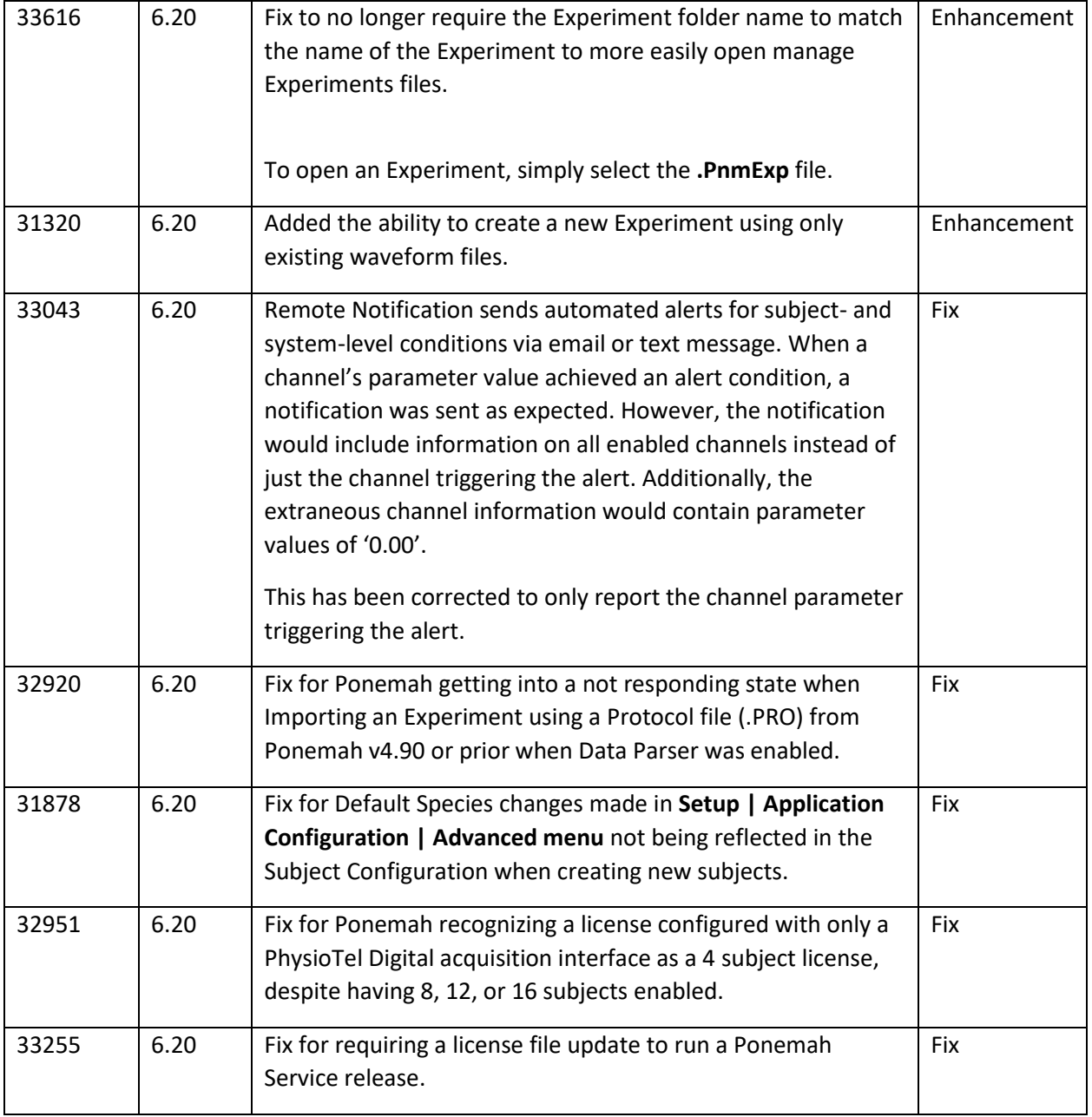

## MX2 Acquisition Interface

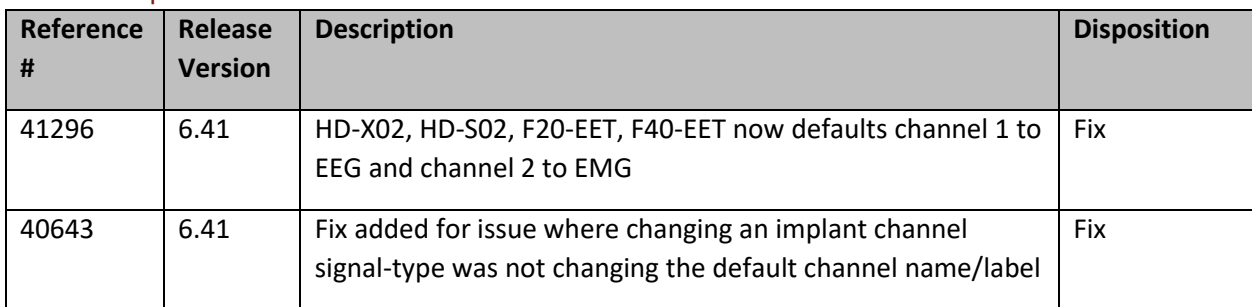

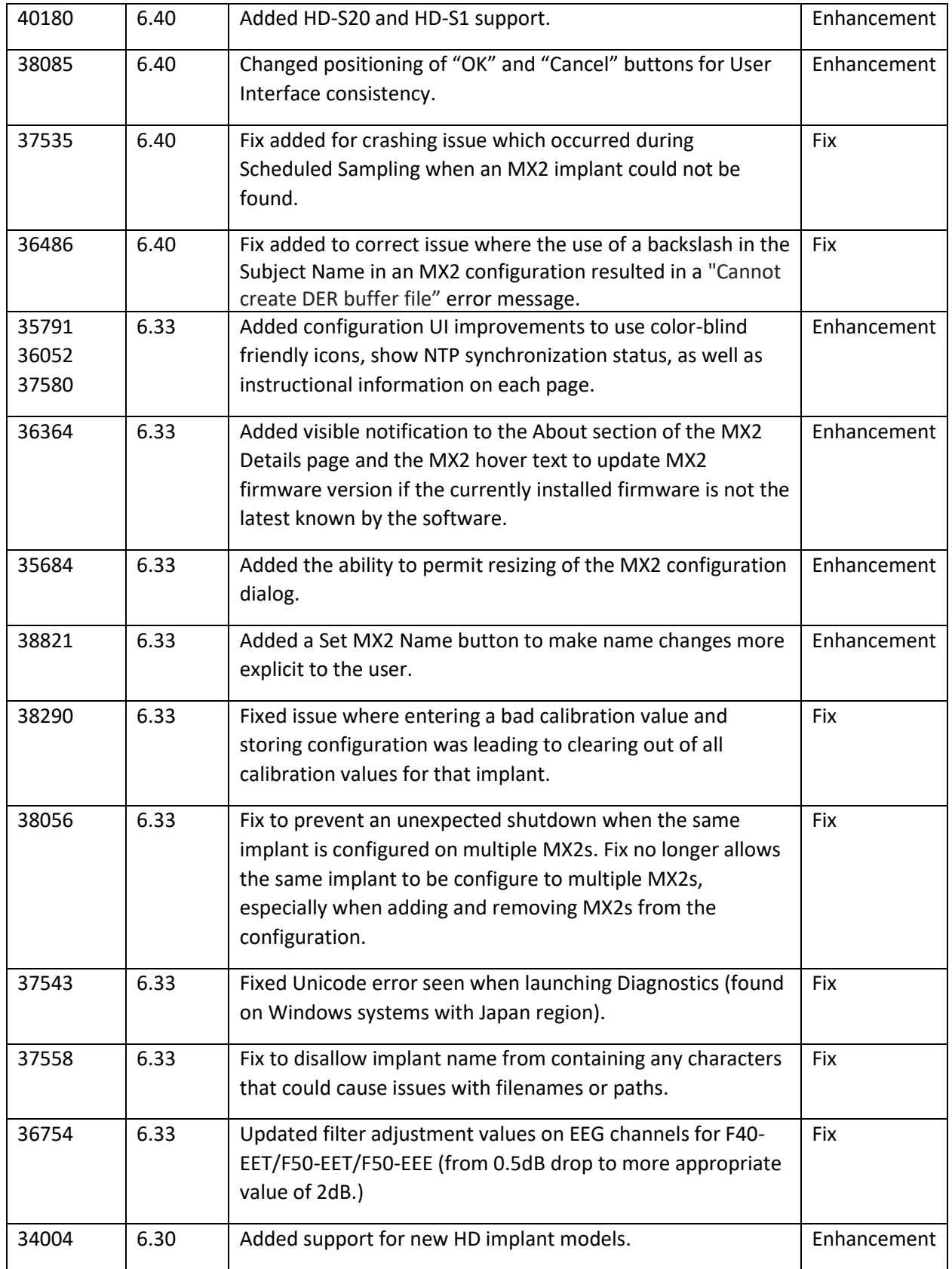

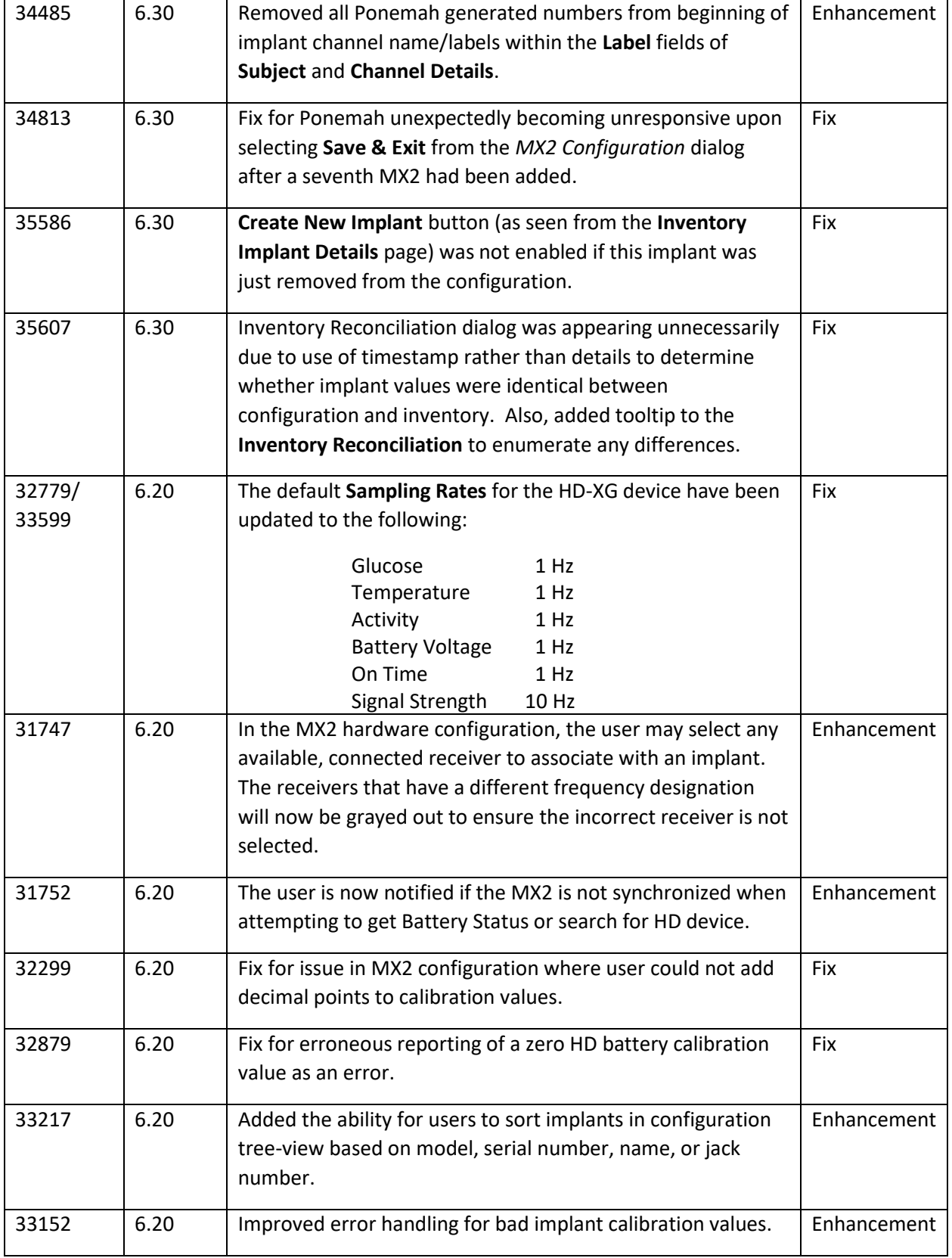

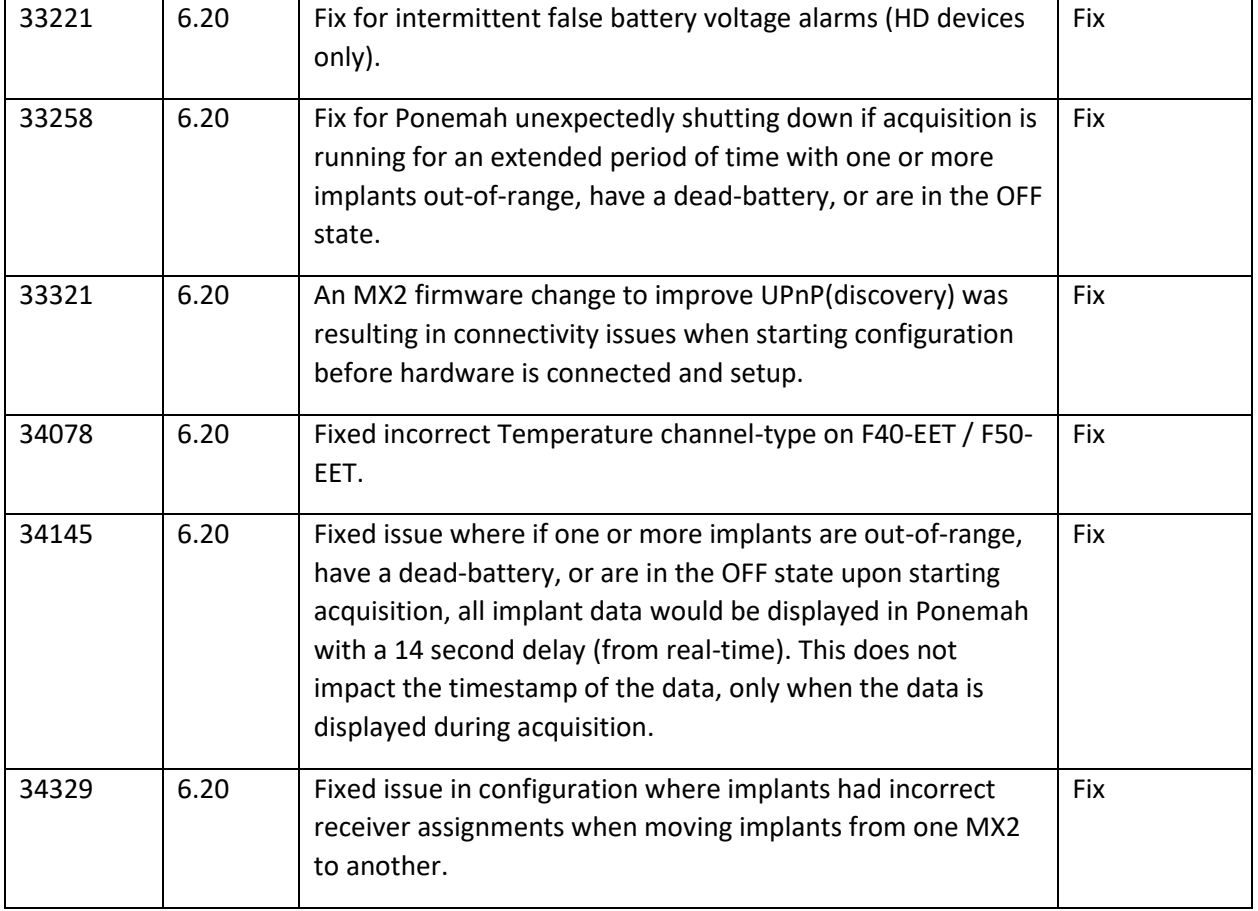

# PhysioTel Digital (CLC) Acquisition Interface

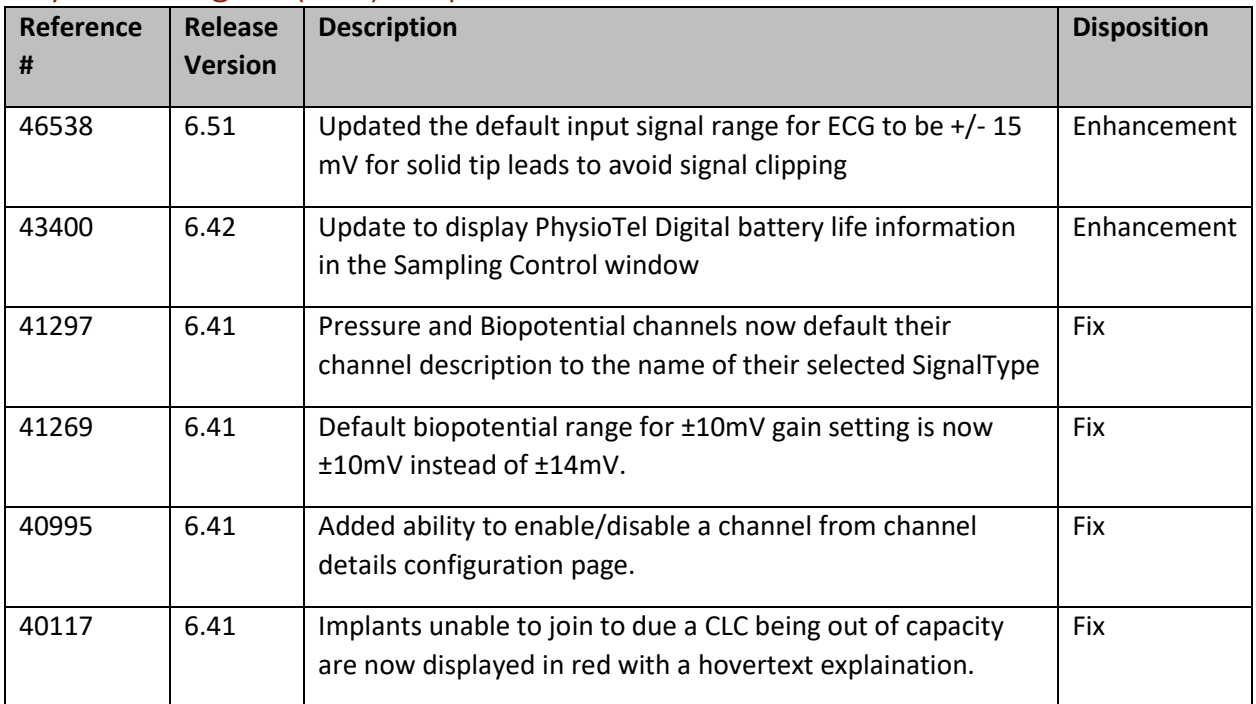

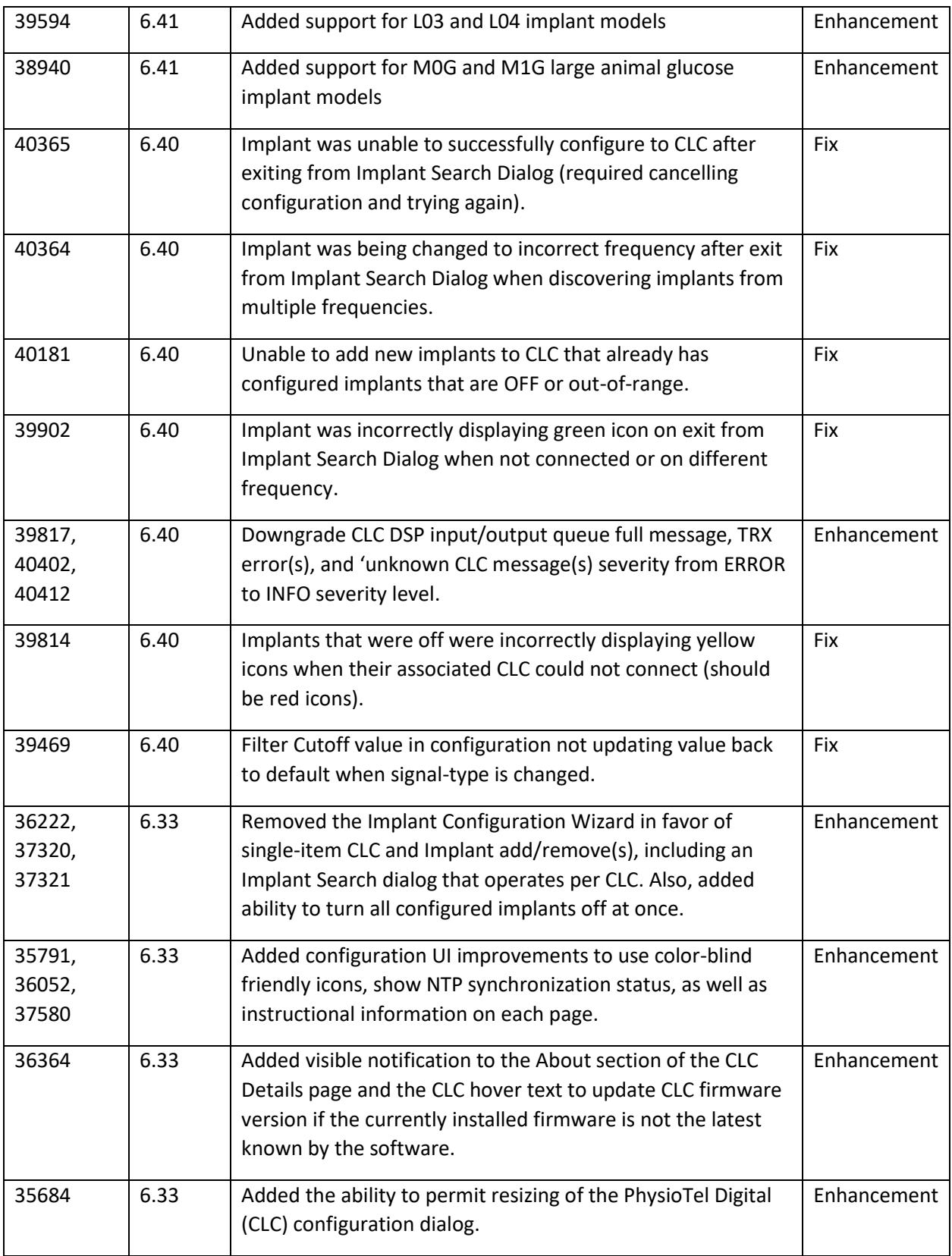

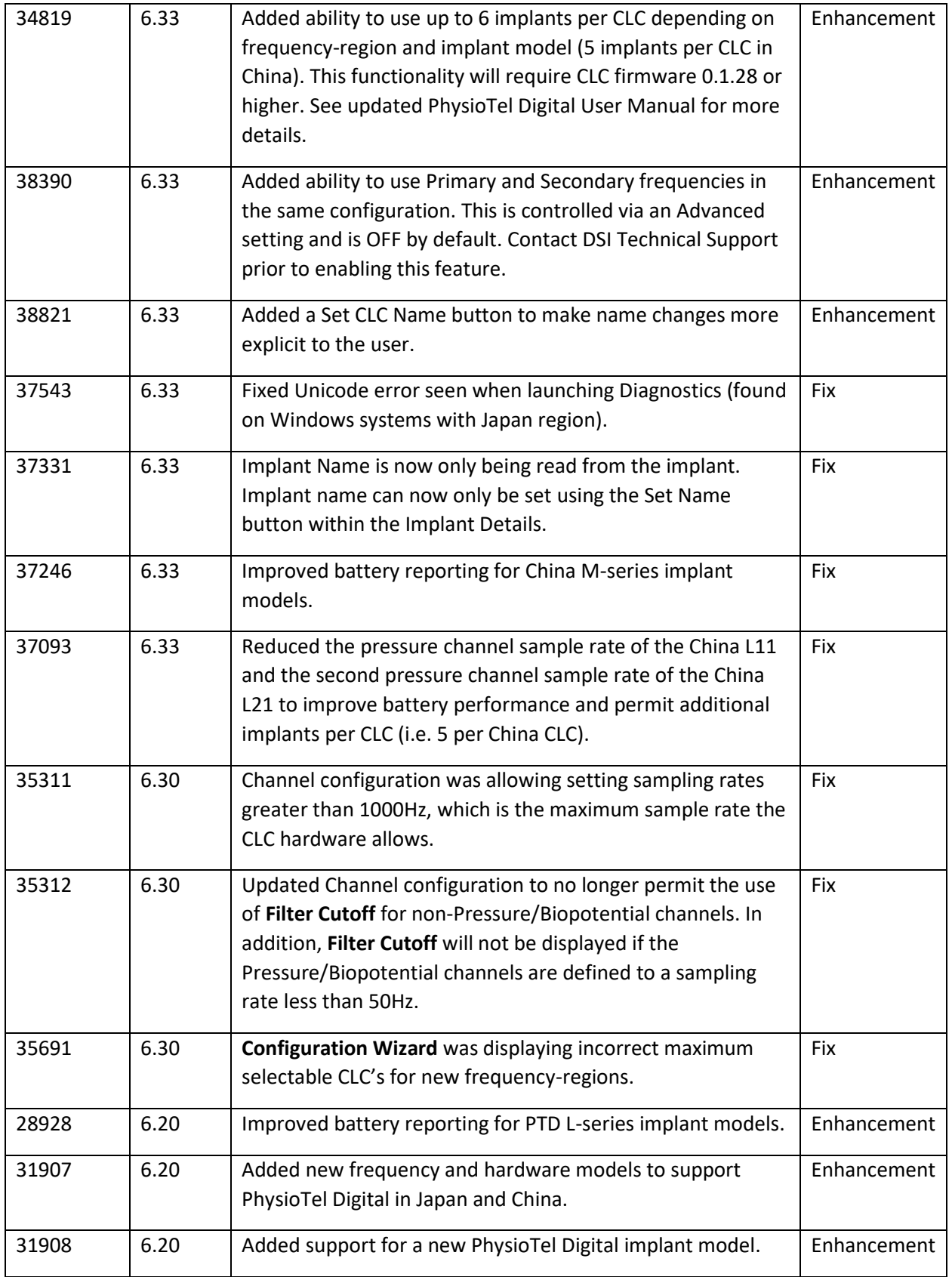

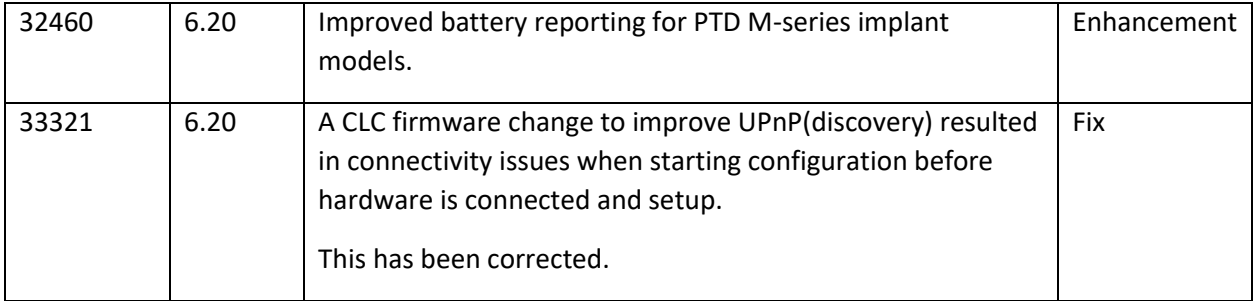

# Acquisition

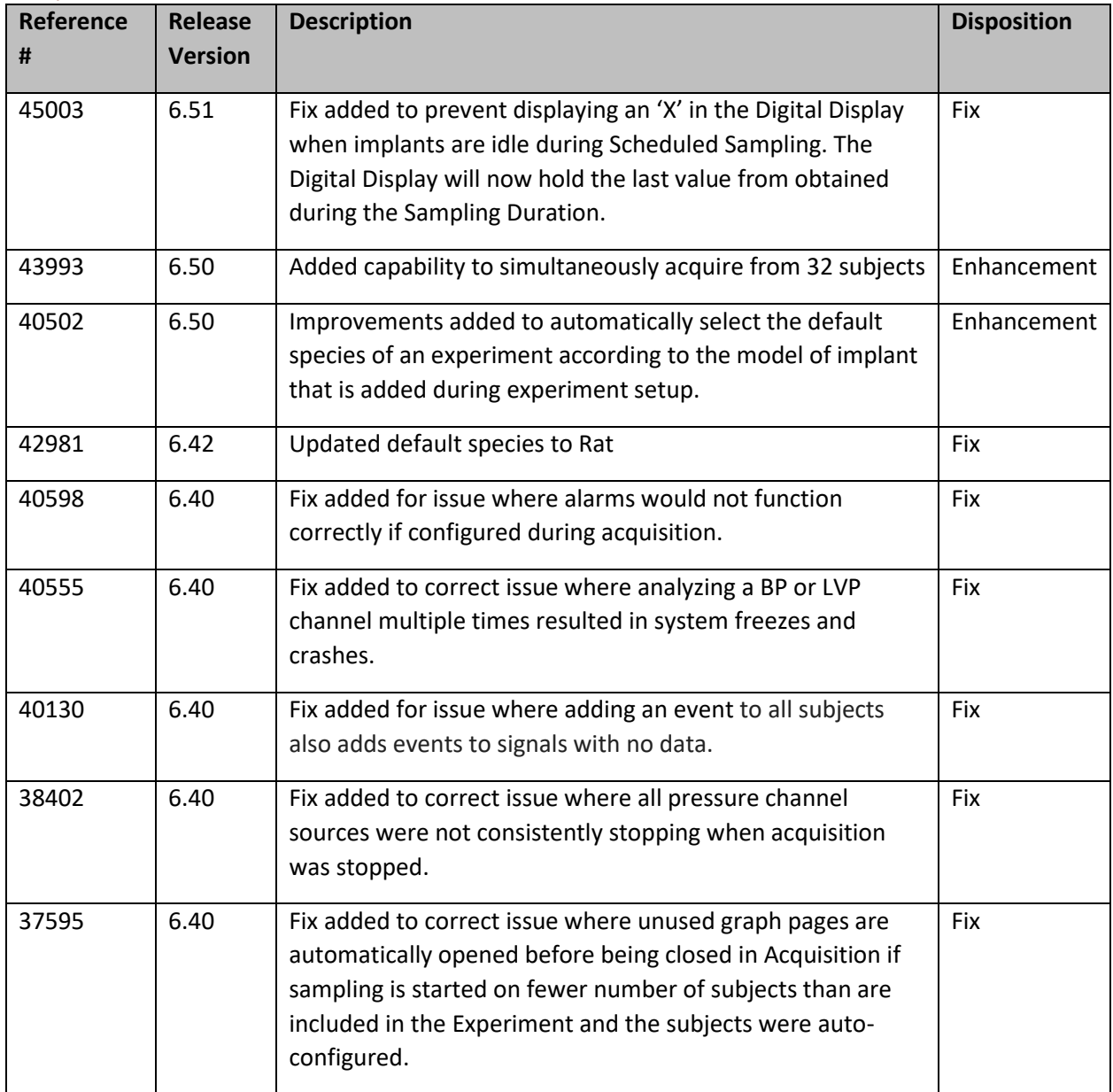

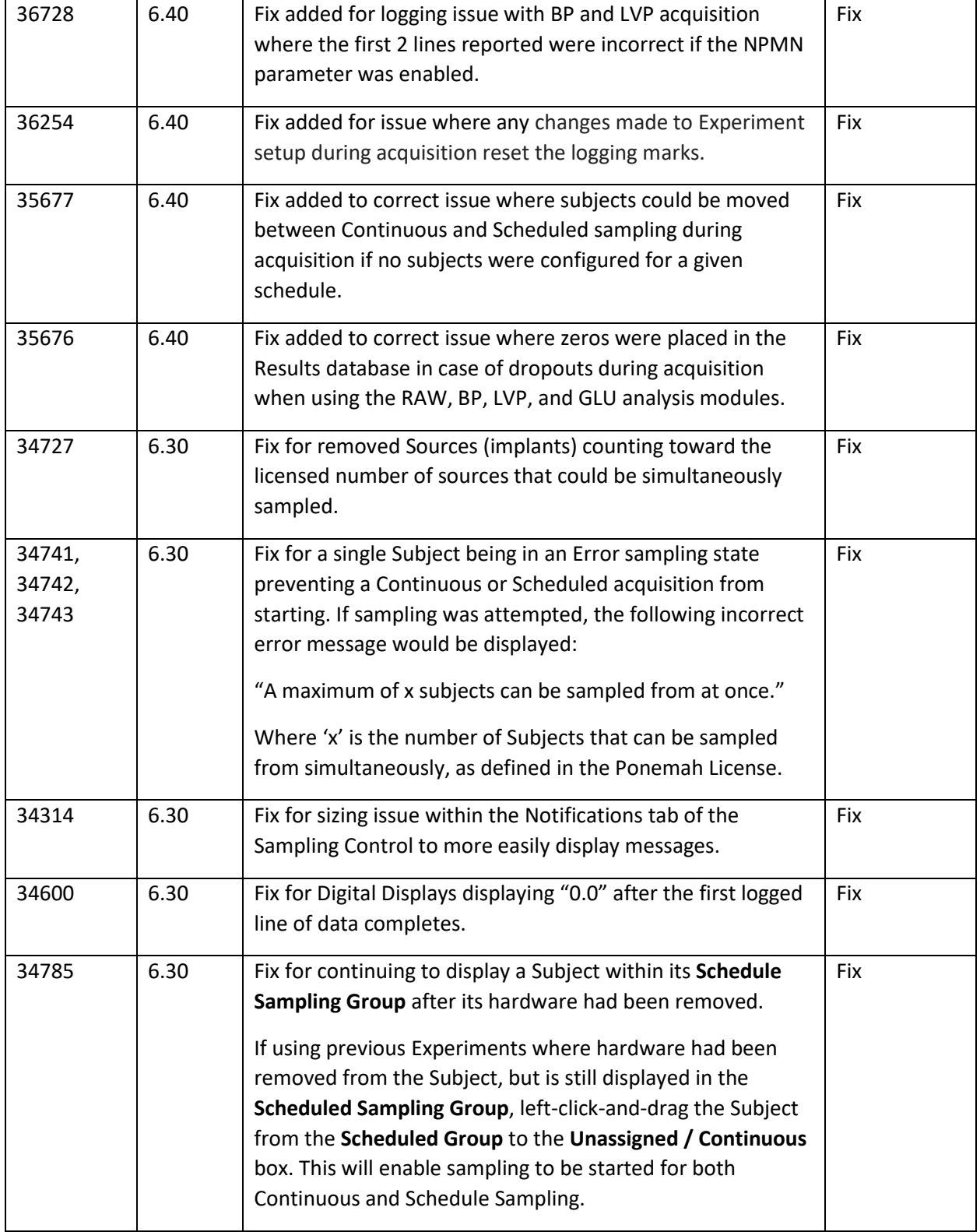

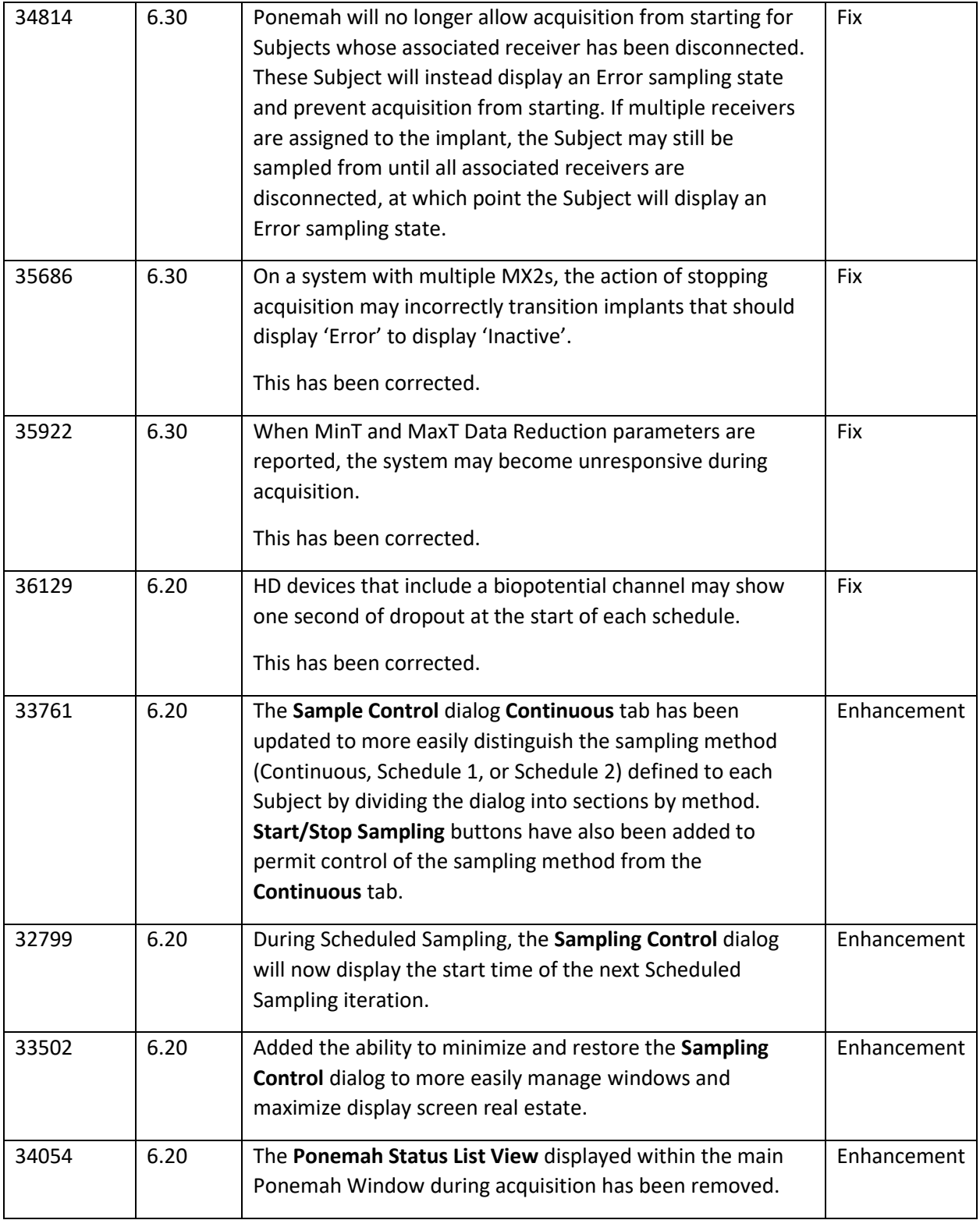

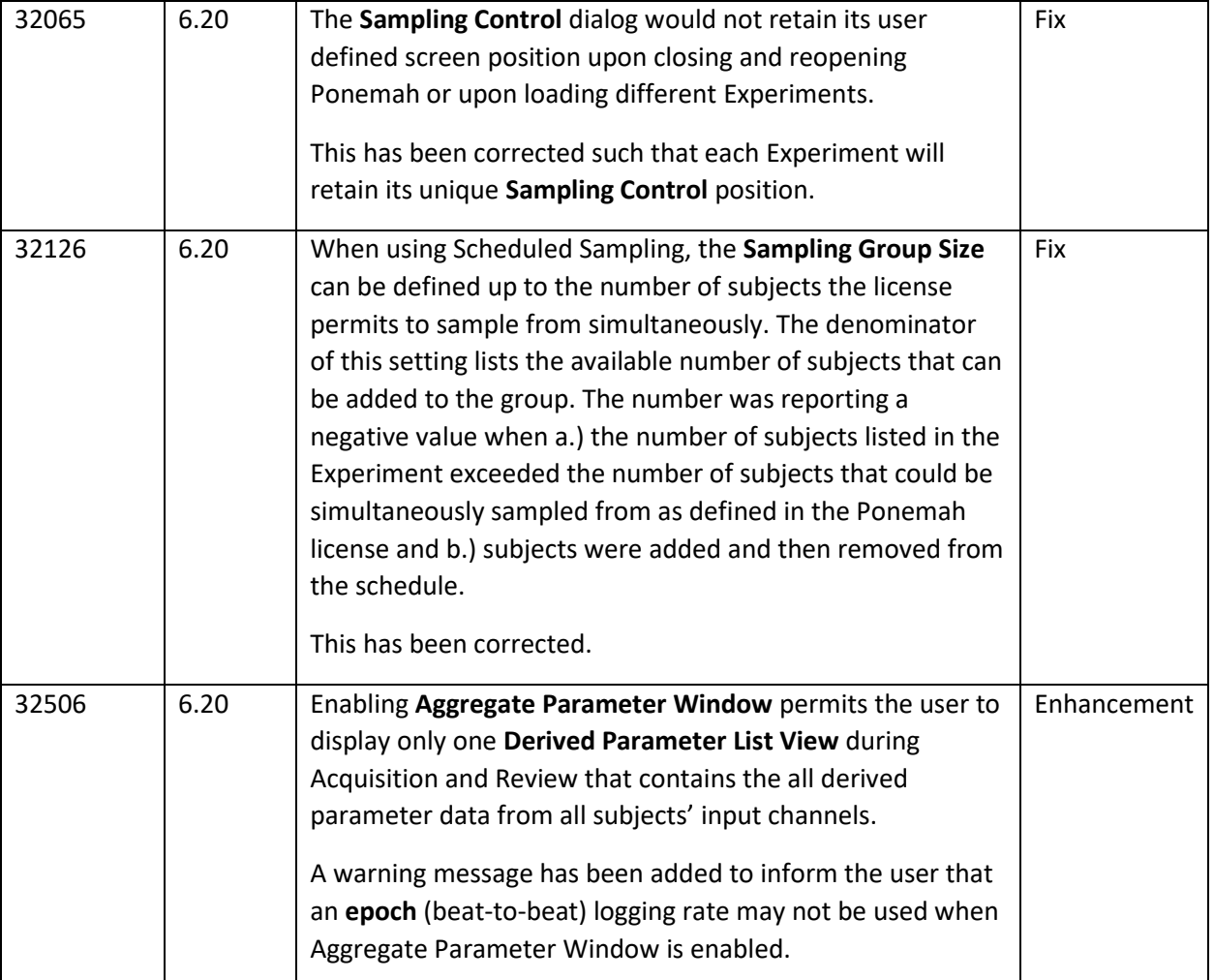

#### Review

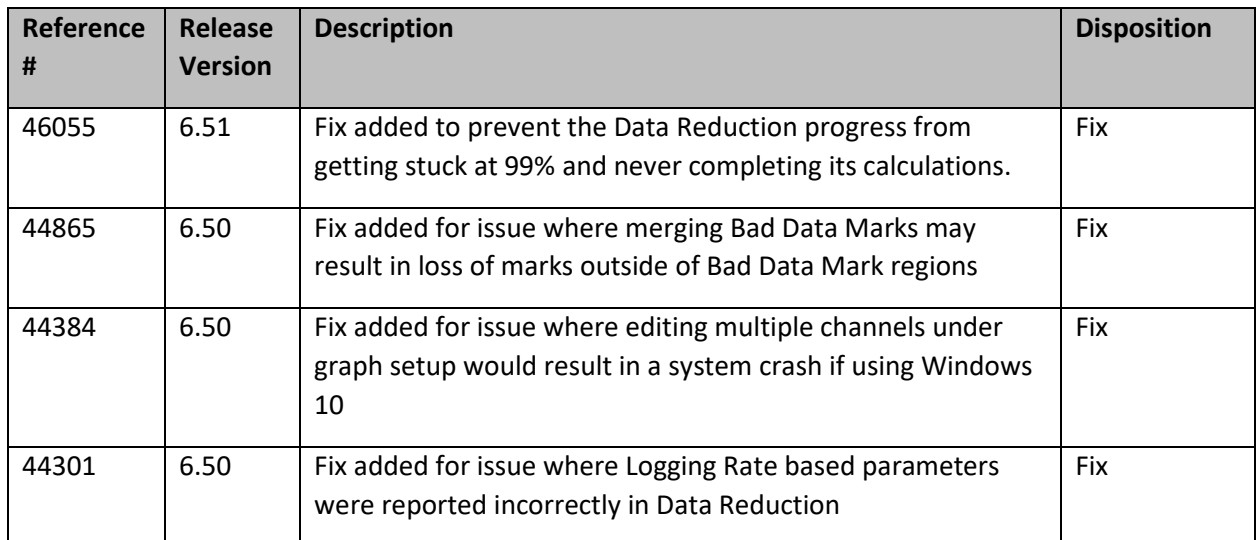

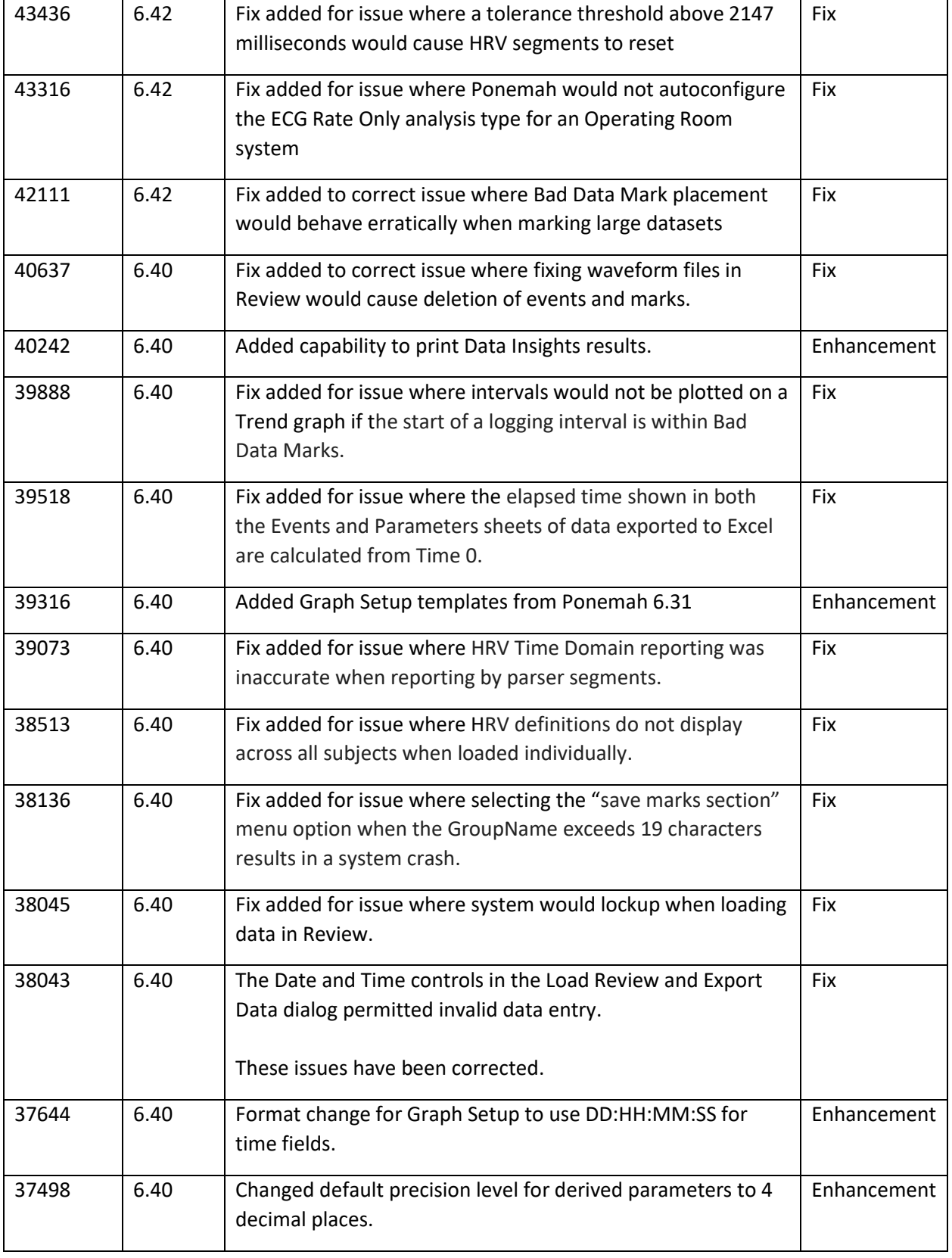

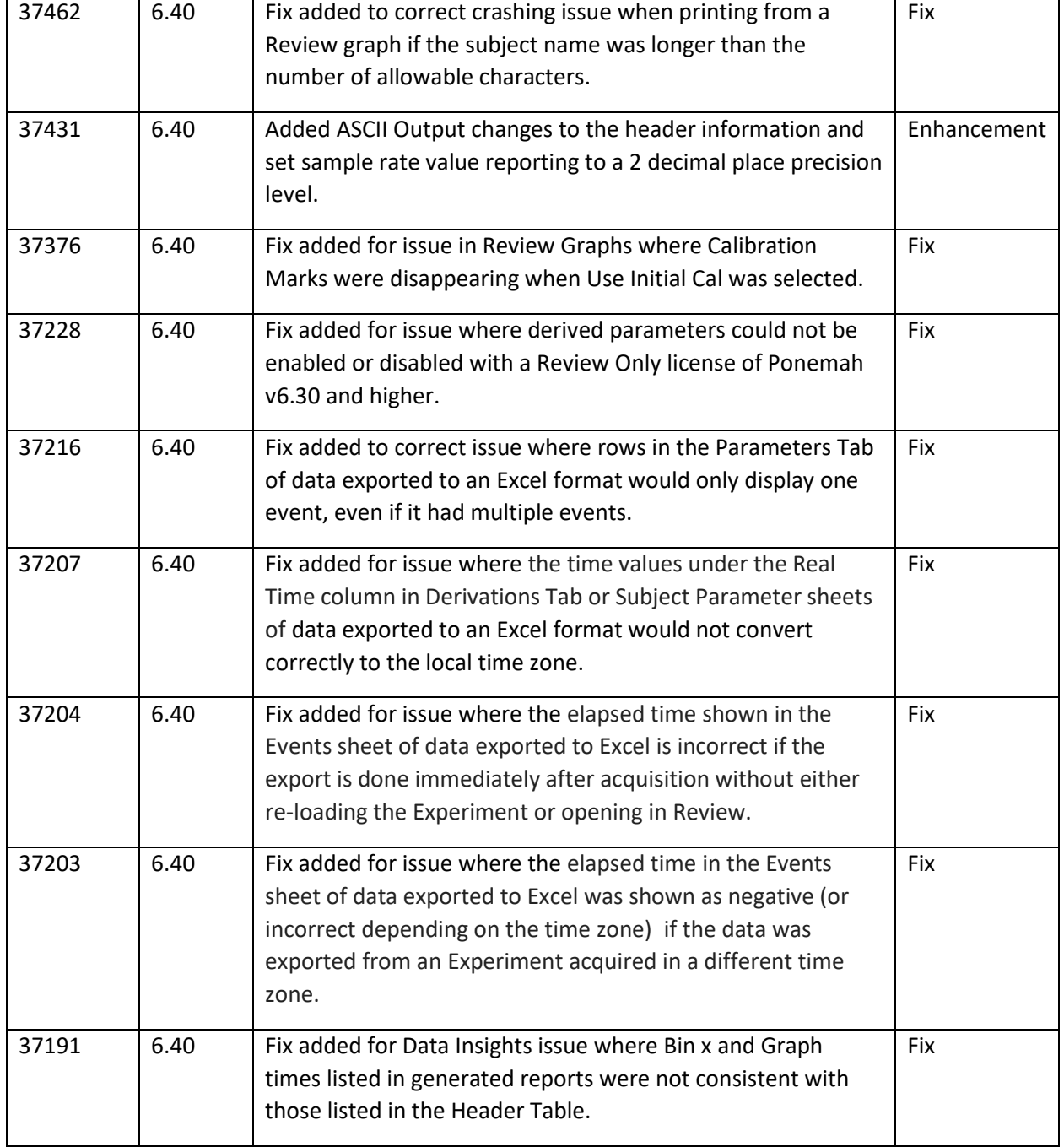

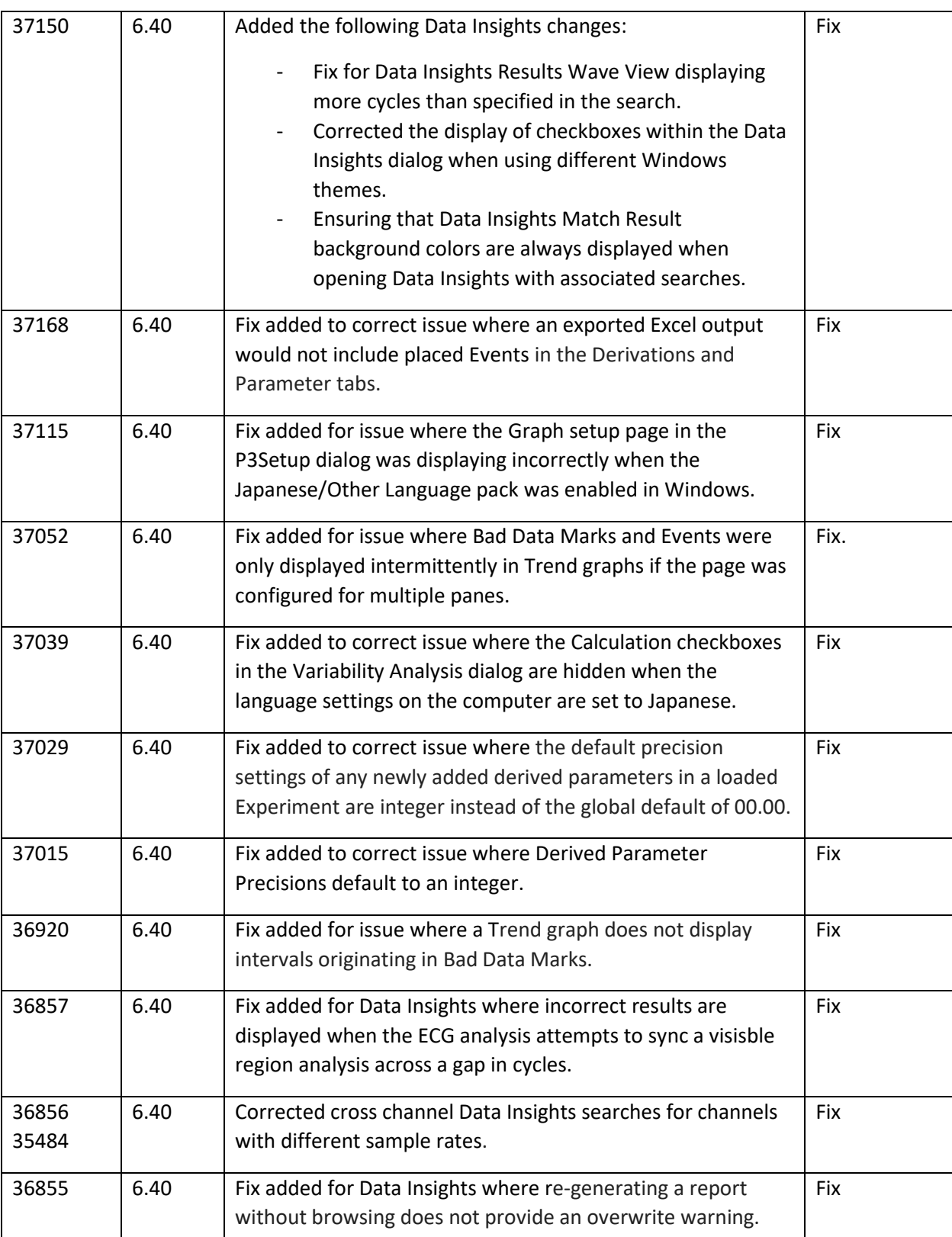

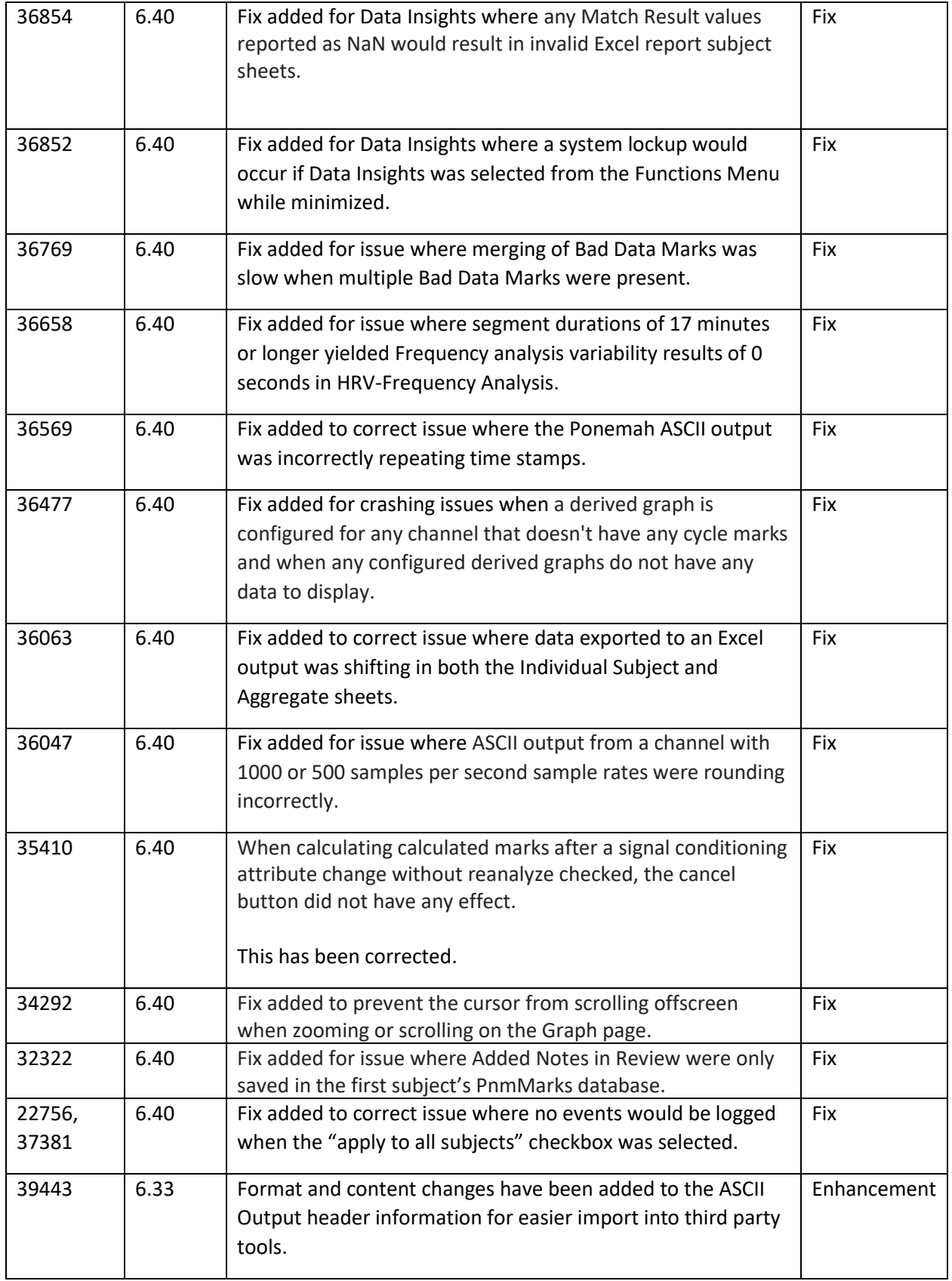

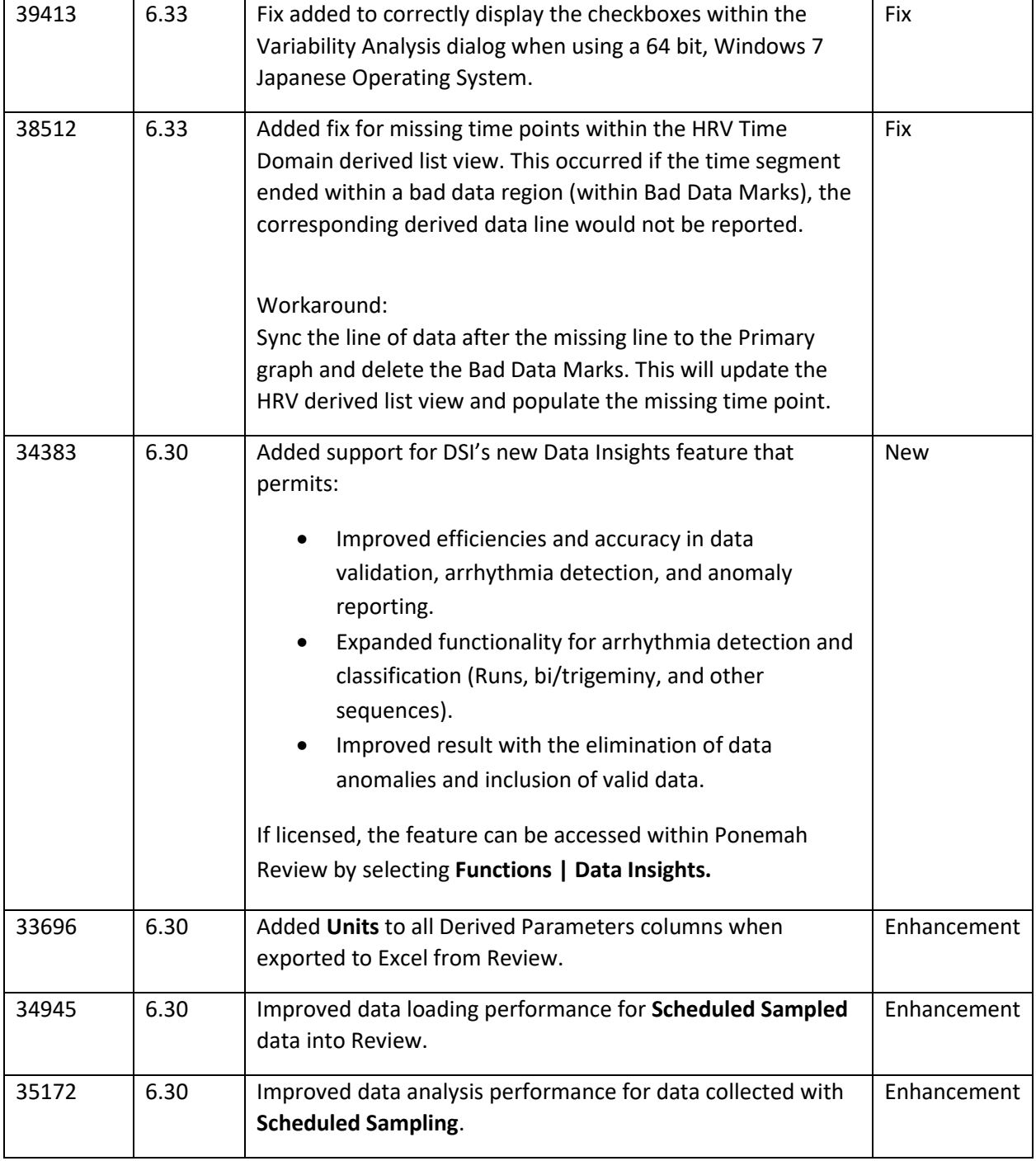

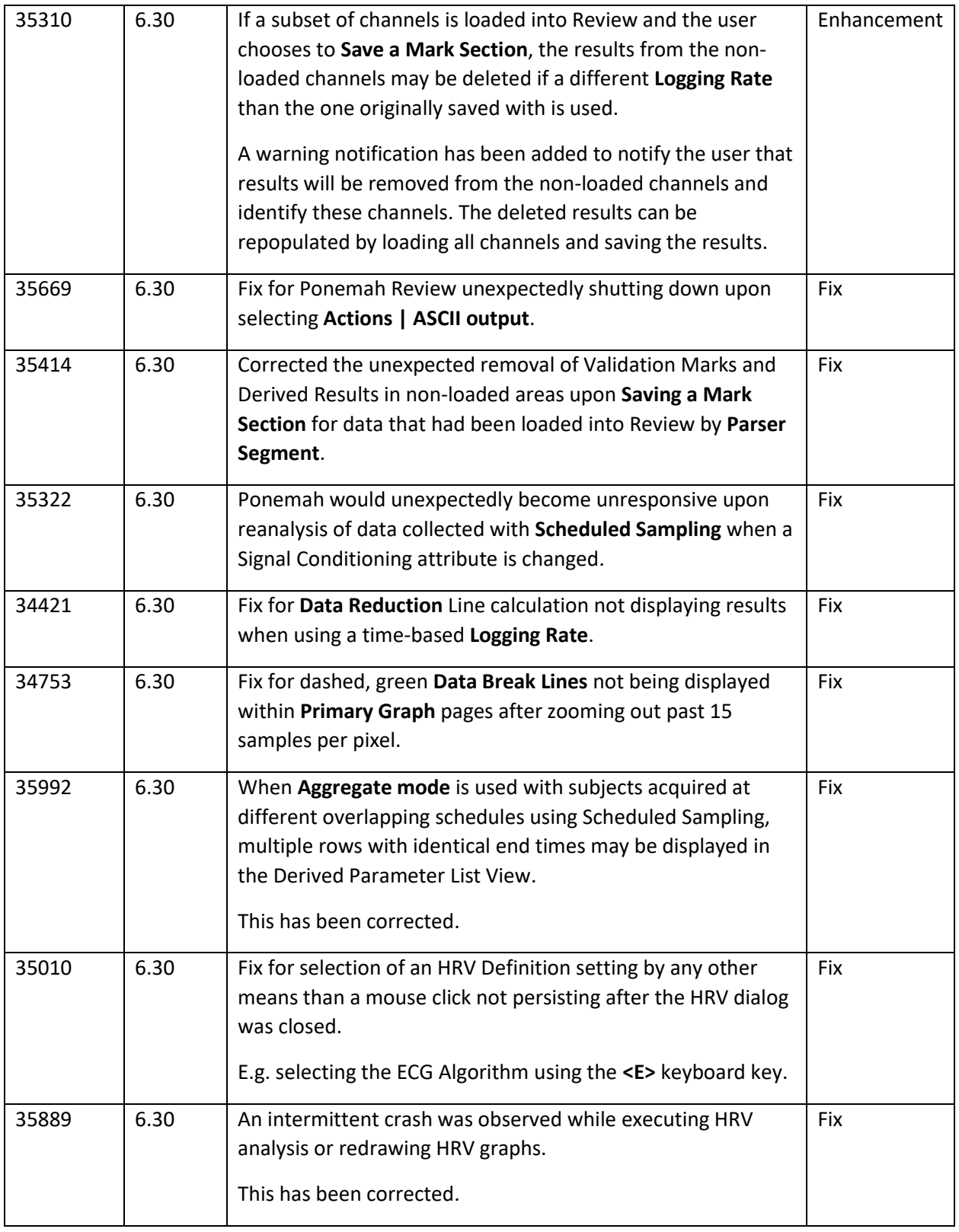

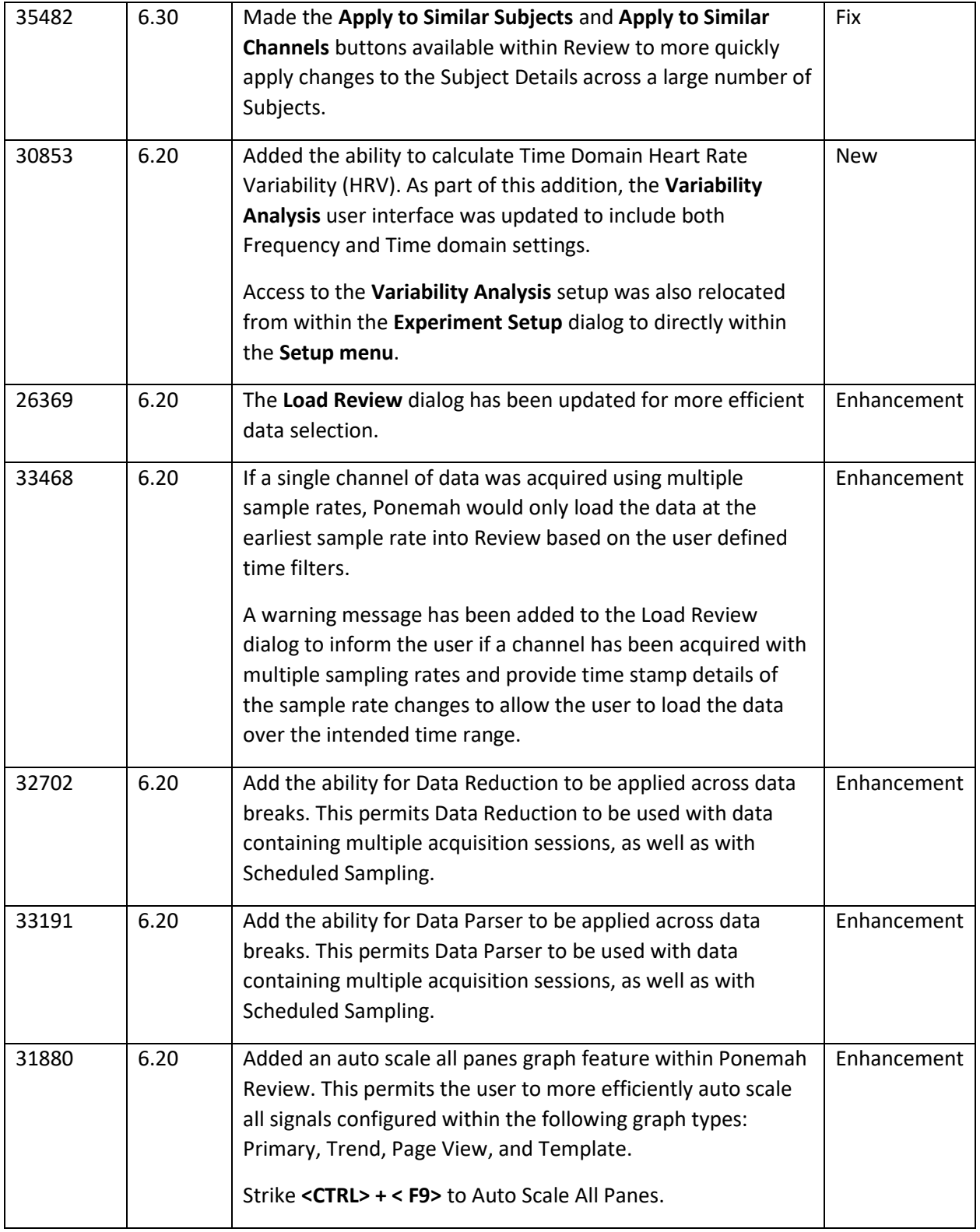

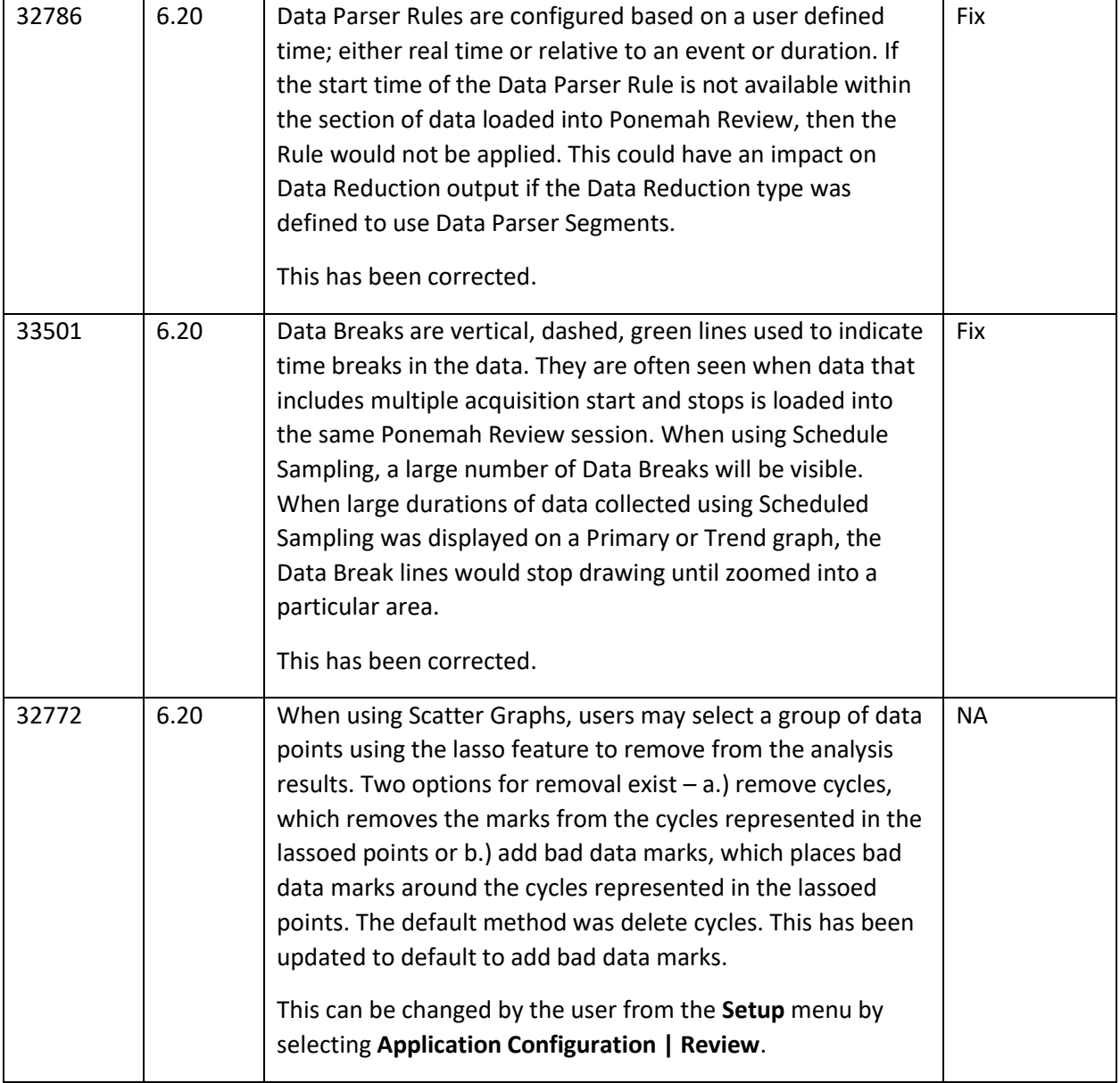

#### Parameter Viewer

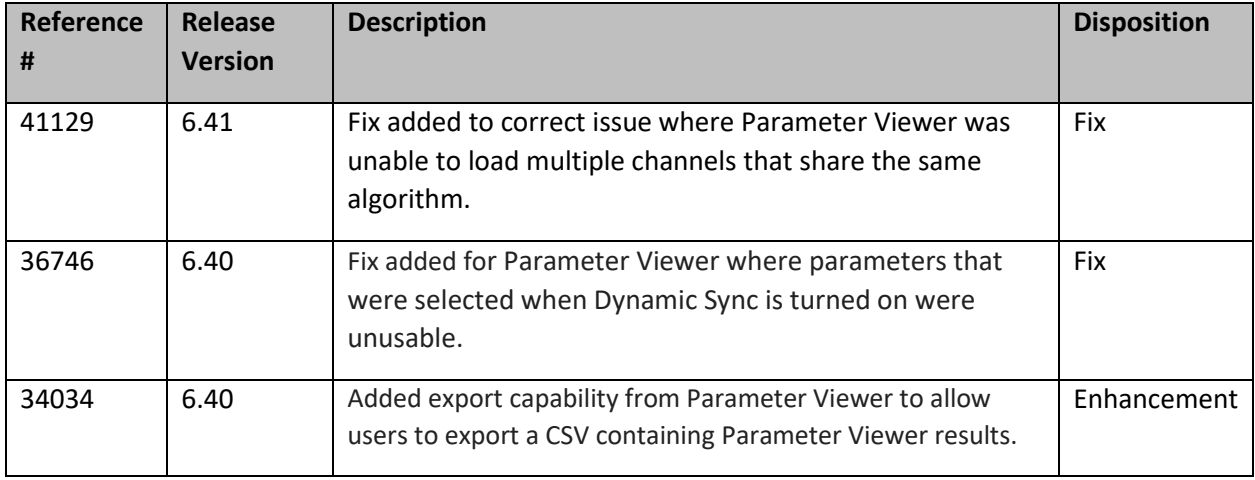

#### ECG Pattern Recognition Option (PRO)

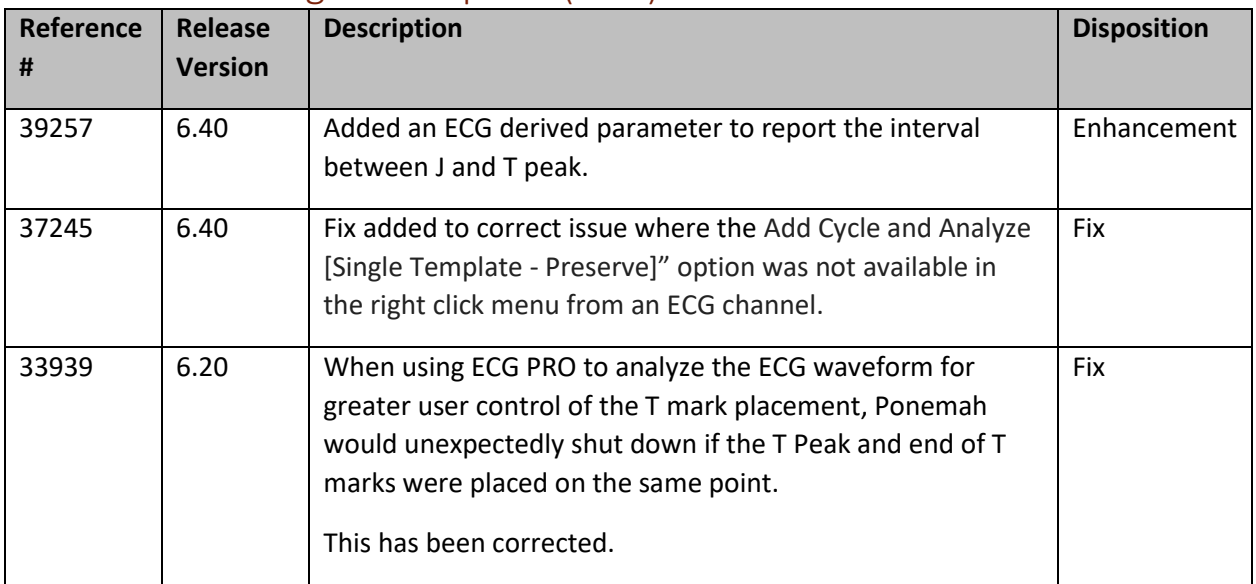

### Analysis Module – Blood Pressure (BP)

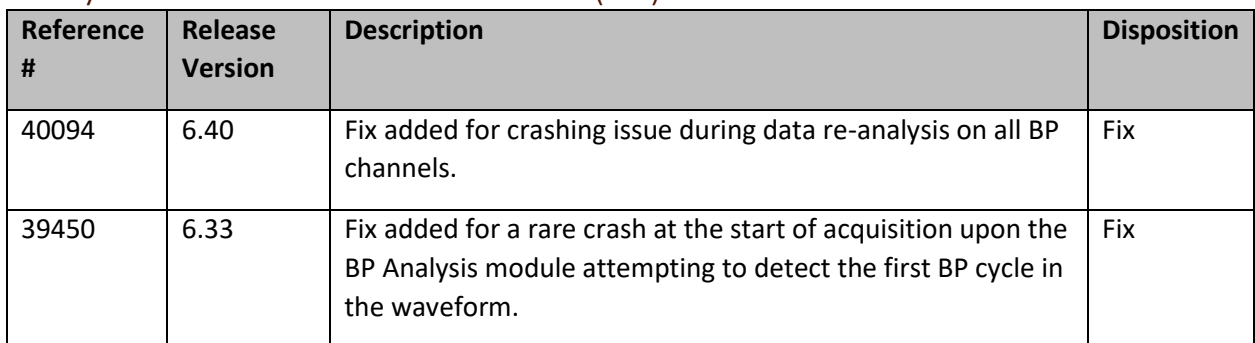

#### Analysis Module – Left Ventricular Pressure (LVP)

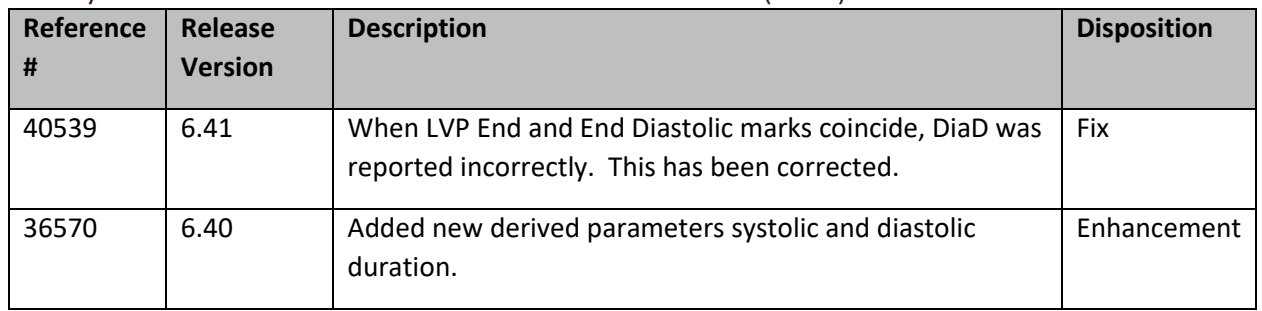

### Analysis Module – Electrocardiogram (ECG)

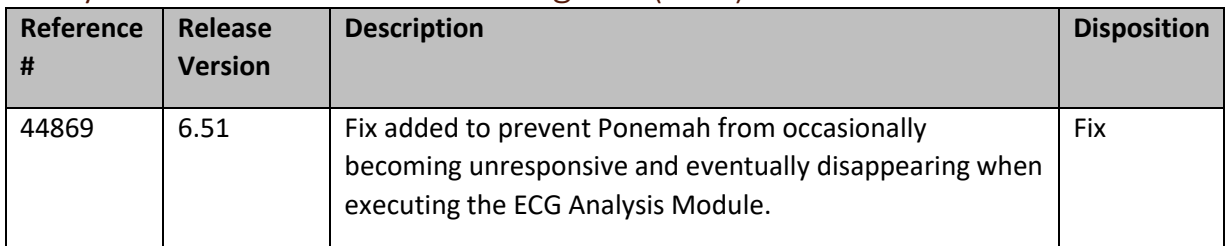

# Analysis Module – Glucose (GLU)

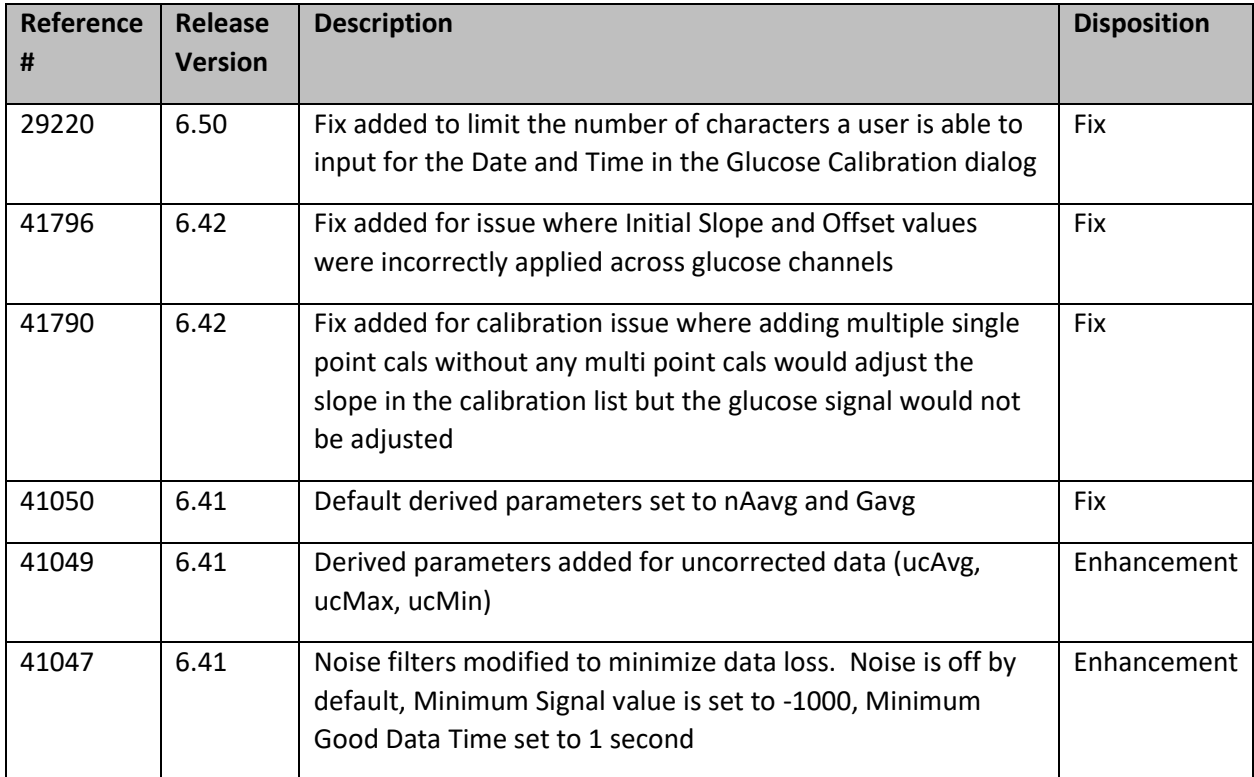

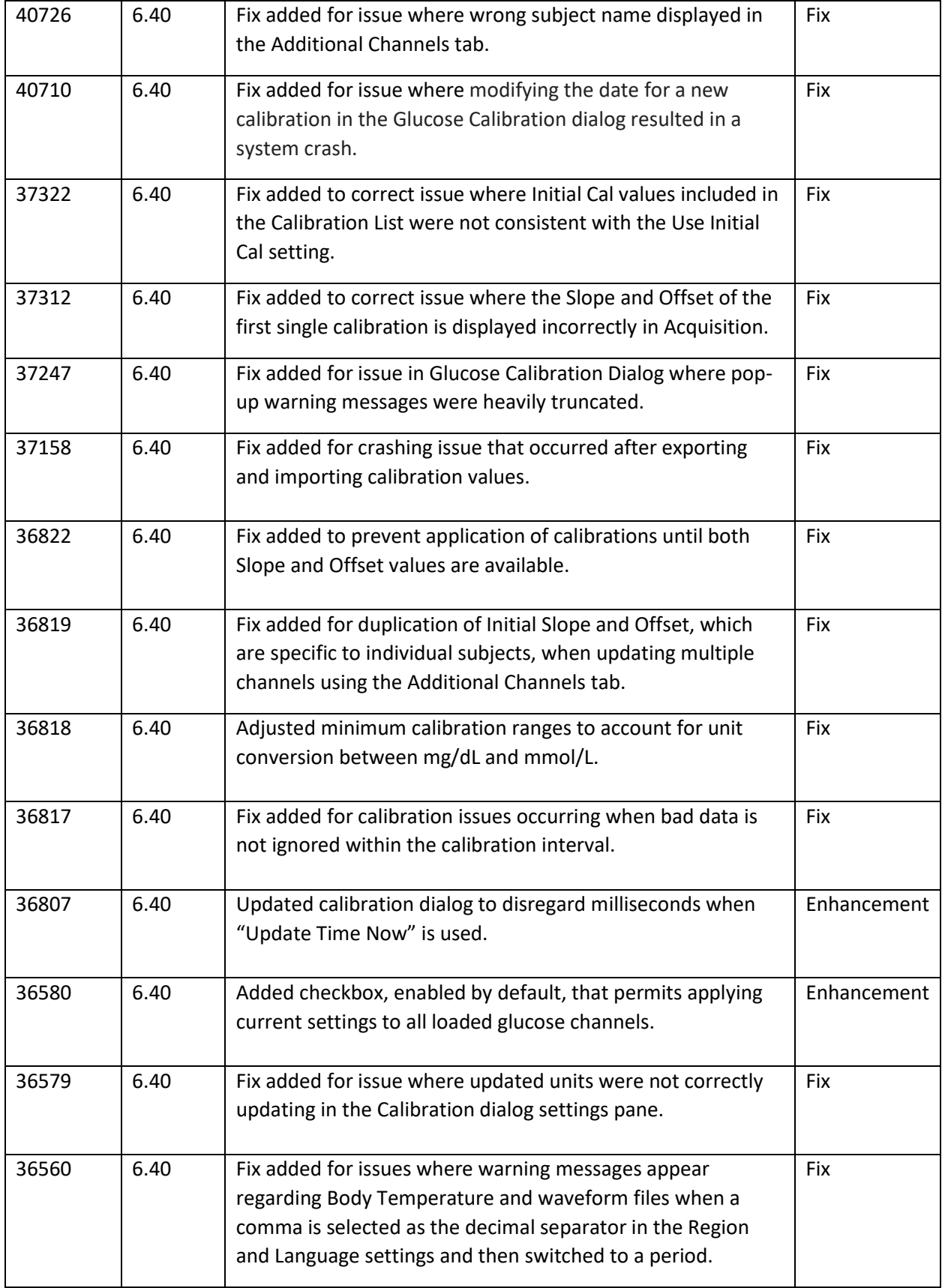

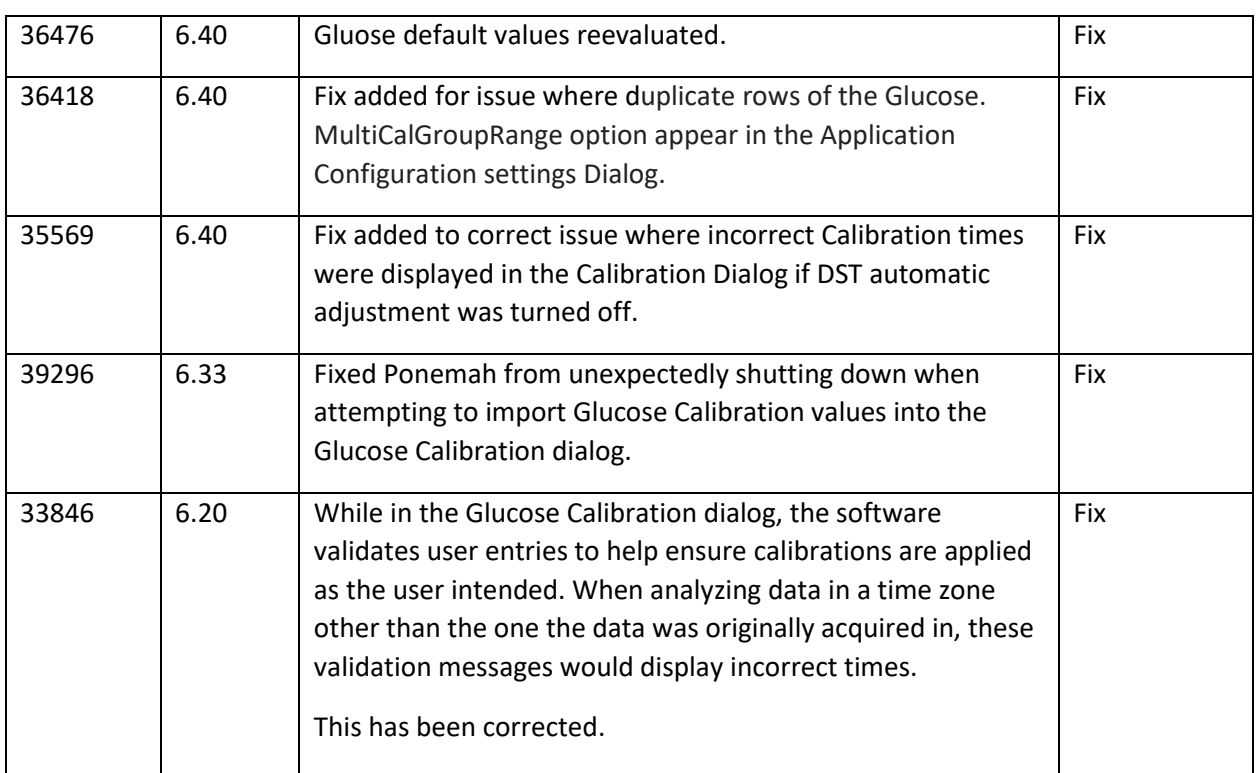

# Analysis Module – RAW, Activity, Temperature, and Barometric Pressure

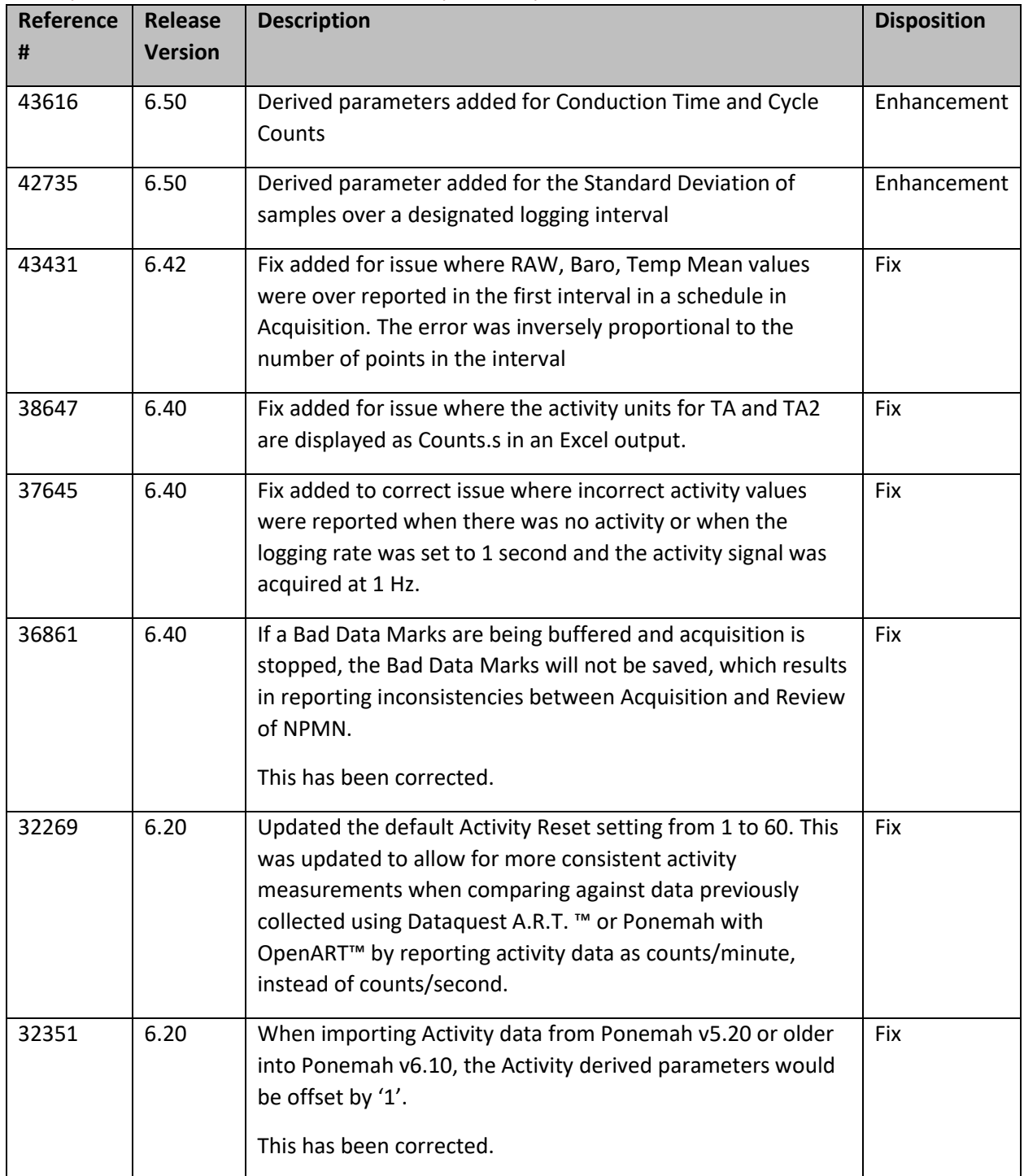

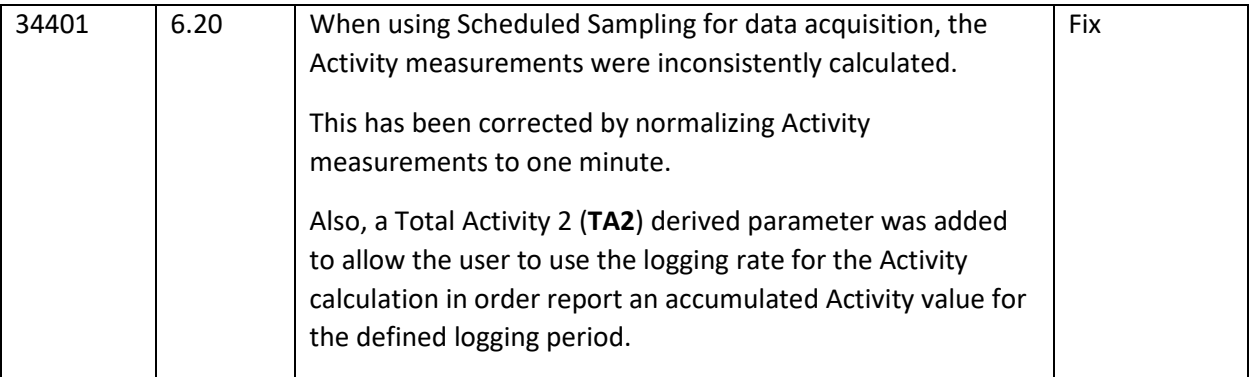

#### Analysis Module – Blood Pressure Respiration

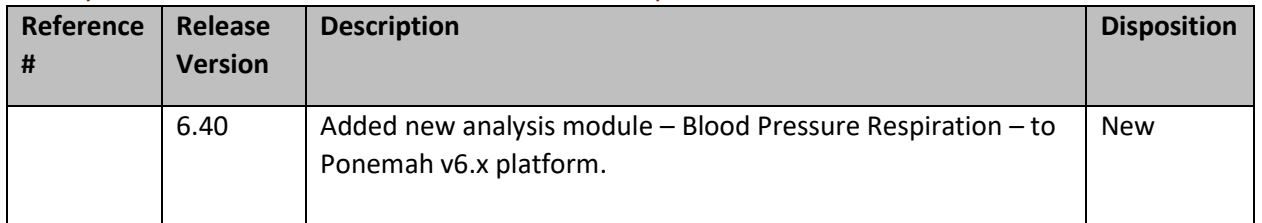

#### Analysis Module – Electromyogram

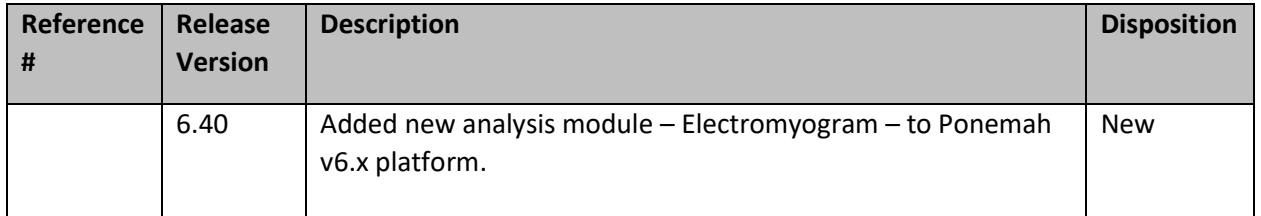

## Analysis Module – Pulmonary Volume

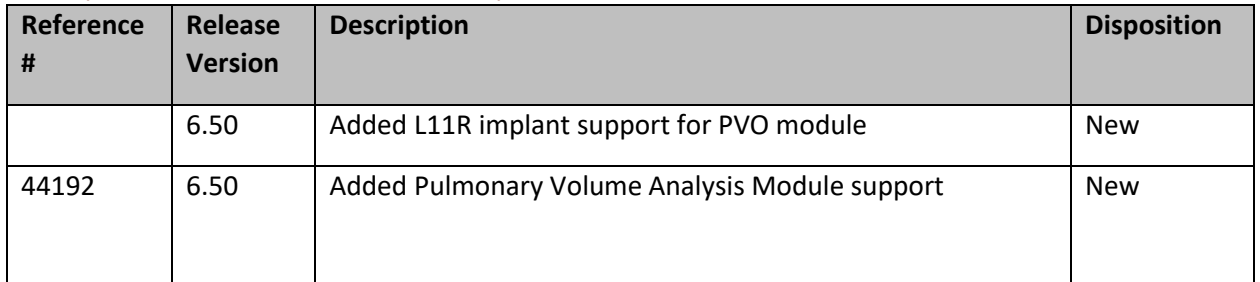

## Analysis Module – Pulmonary Airflow & Airway Resistance

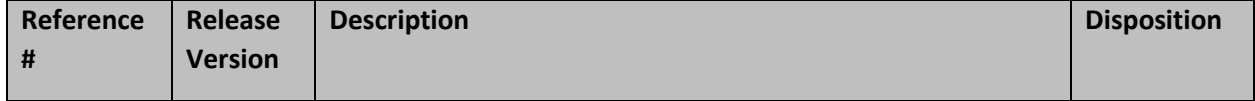

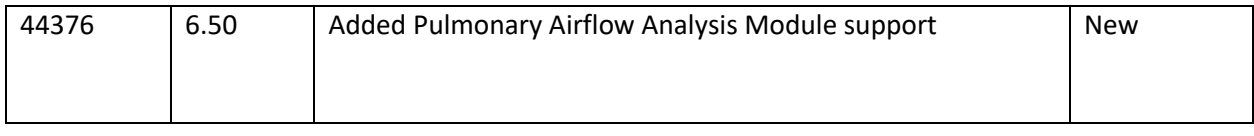

### Known Issues

The following are a list of known issues and possible workarounds for Ponemah v6.00.

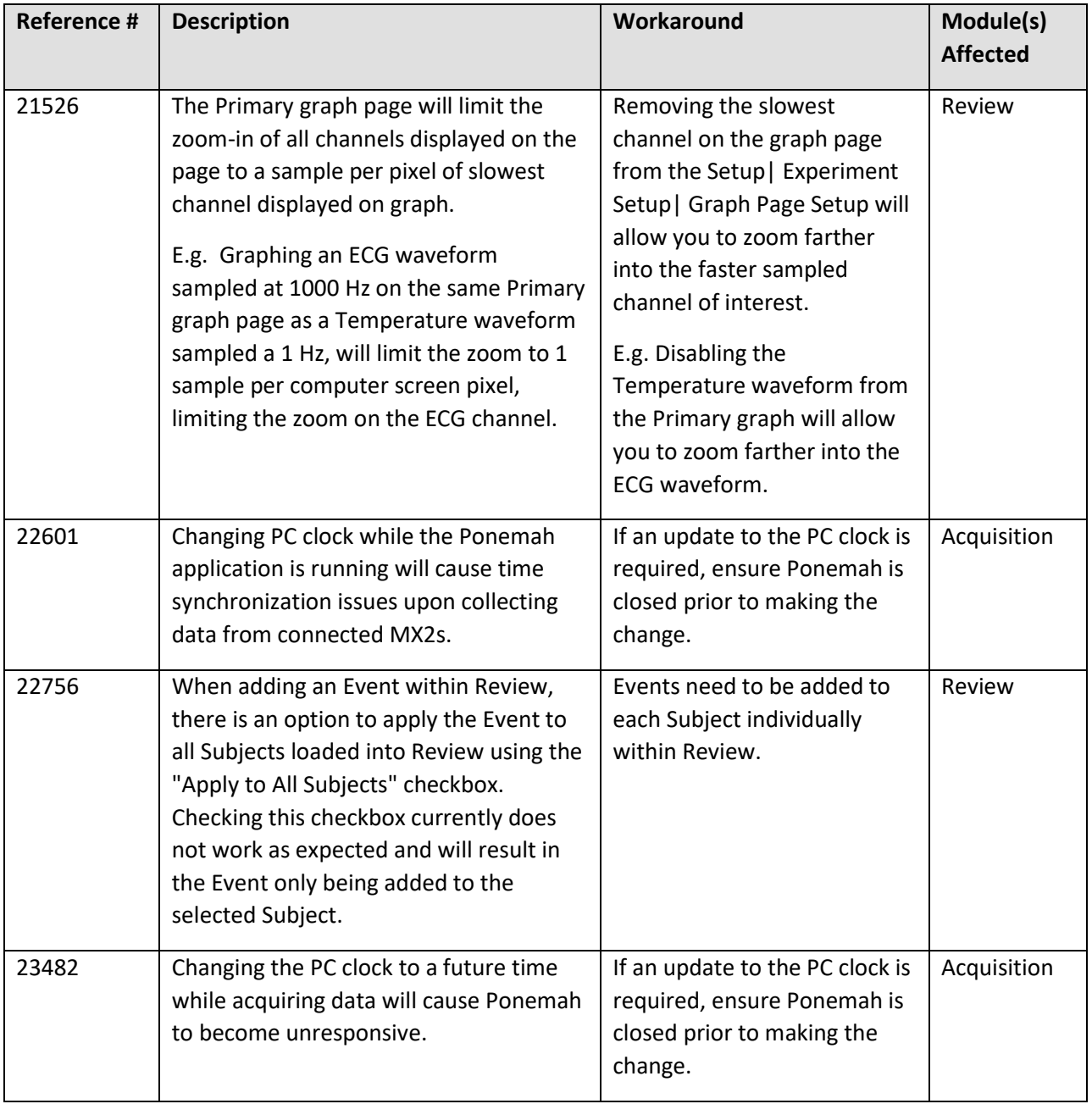

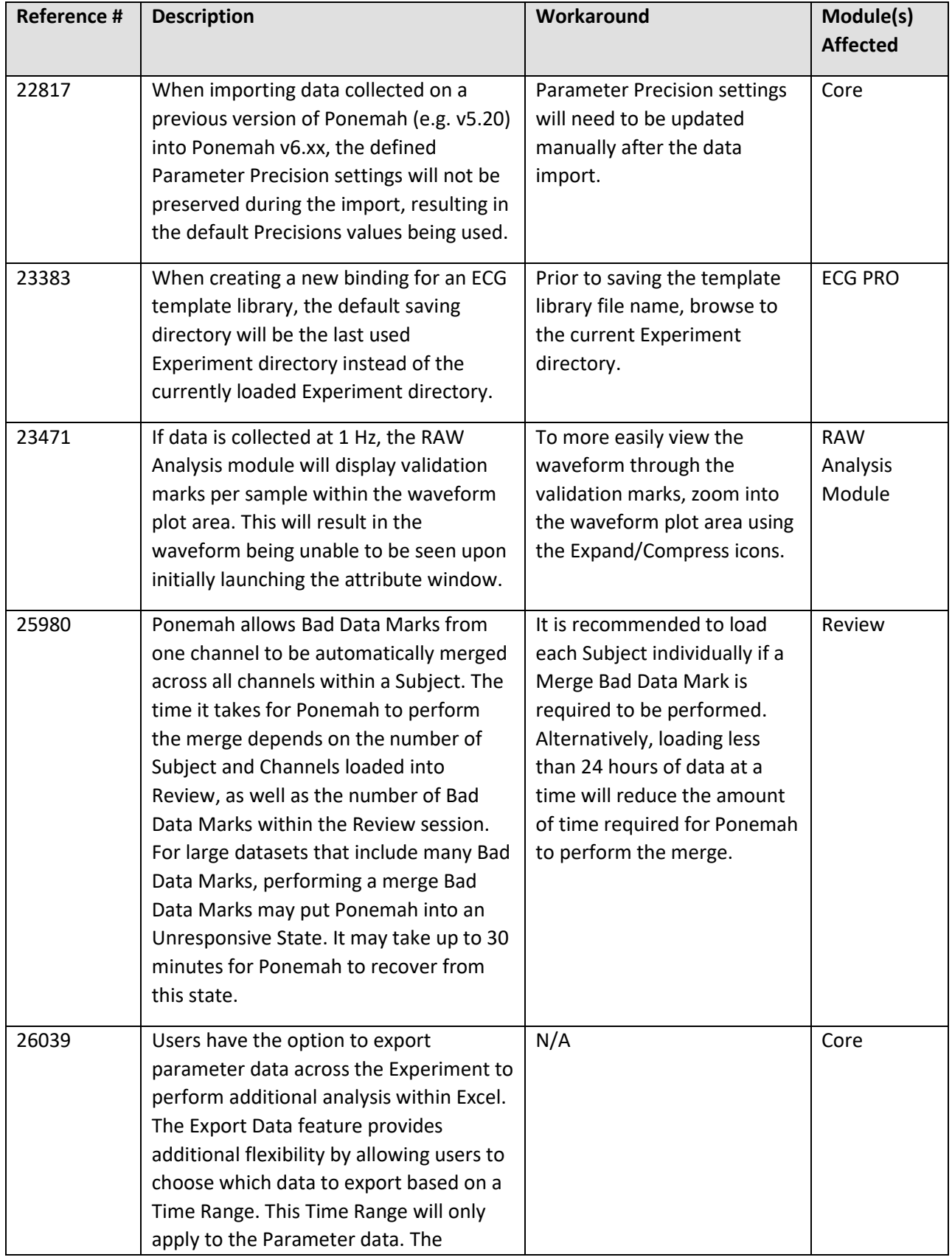

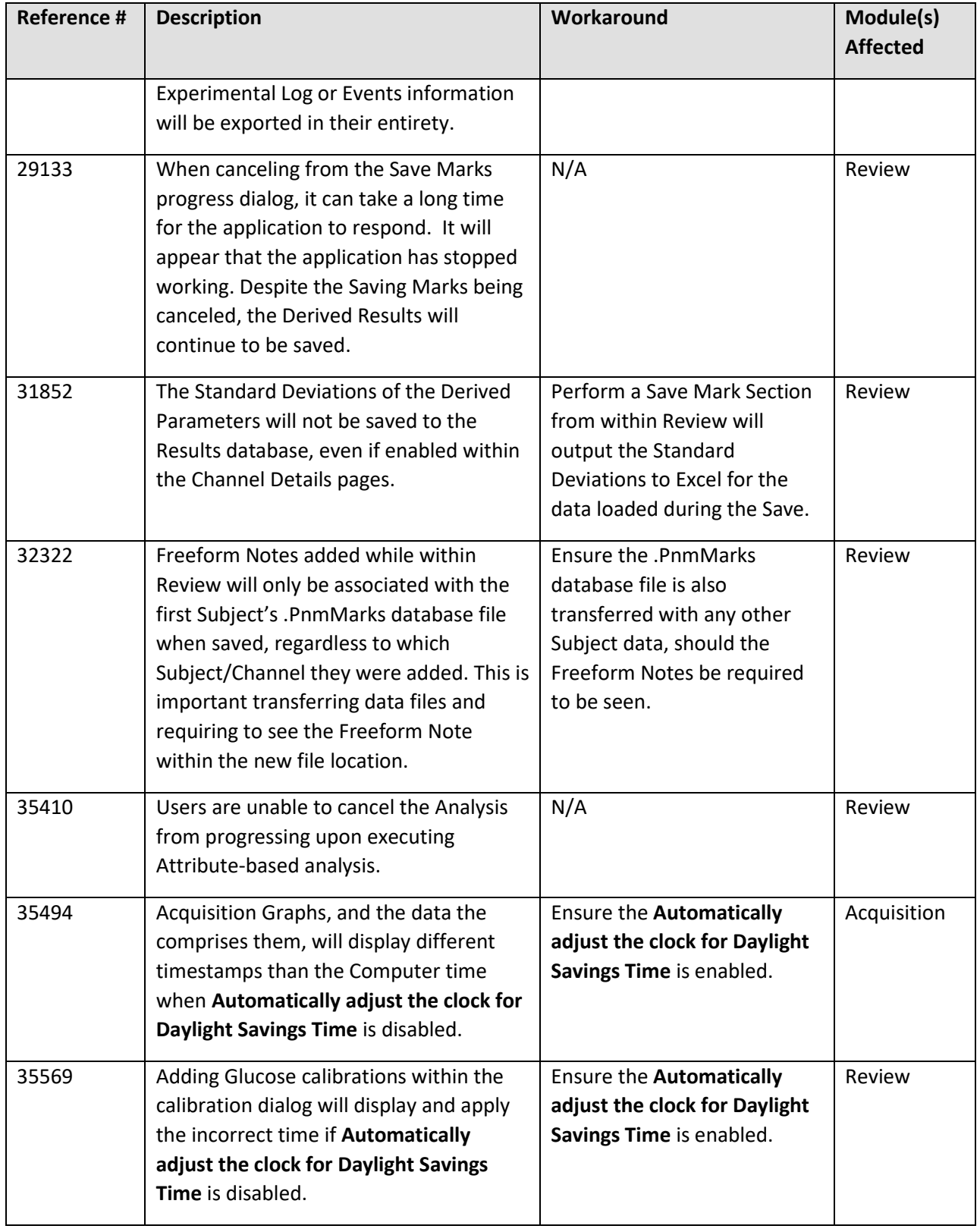

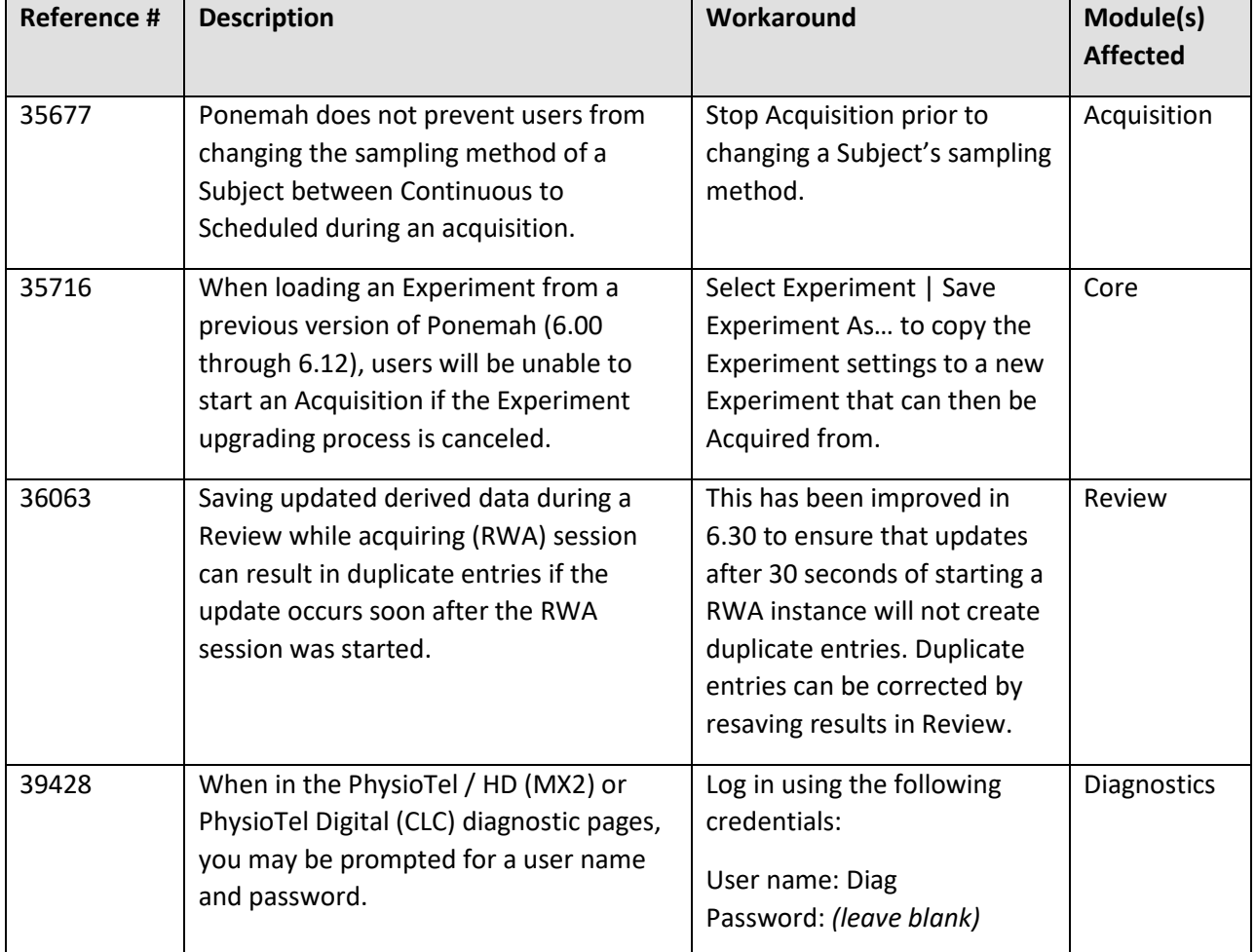